# **HELP-METHODOLOGIE** Europäisches Ausbildungsprogramm für Menschenrechte für Juristen

Europarat Juristen)

by the Council of Europe

2021

Human Rights Education for Legal Professionals (HELP; Europäisches Ausbildungsprogramm für Menschenrechte für

**COUNCIL OF EUROPE** Co-funded and implemented

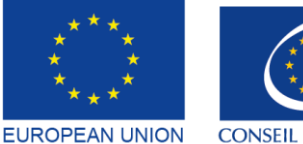

Co-funded by the European Union

**CONSEIL DE L'EUROPE** 

# **HELP-METHODOLOGIE** Europäisches Ausbildungsprogramm für Menschenrechte für Juristen

Human Rights Education for Legal Professionals (HELP; Europäisches Ausbildungsprogramm für Menschenrechte für Juristen)

2021

**Europarat** 

Das Handbuch zur HELP-Methodologie wurde vom HELP-Programm des Europarates entwickelt und 2021 aktualisiert, mit finanzieller Unterstützung des Justizprogramms der Europäischen Union (2014-2020) und des Europarates im Rahmen des Projekts EU-CoE "HELP in the EU II". Die in diesem Dokument vertretenen Meinungen geben in keiner Weise die offizielle Meinung einer der Parteien wieder.

Die Vervielfältigung von Auszügen (bis zu 500 Wörtern) ist zulässig, außer für kommerzielle Zwecke, solange die Integrität des Textes erhalten bleibt, der Auszug nicht ohne Kontext verwendet wird, keine unvollständigen Informationen enthält oder auf andere Weise den Leser in Bezug auf die Art, den Umfang oder den Inhalt irreführt. Die Quelle muss immer wie folgt angegeben werden: "© Europarat, Erscheinungsdatum". Alle weiteren Anfragen zur Vervielfältigung/Übersetzung von Teilen oder des gesamten Dokuments sind zu richten an das Direktion für Kommunikation, Europarat (F-67075 Straßburg Cedex oder publishing@coe.int).

Jeder weitere Schriftverkehr bezüglich dieser Publikation sollte an die Human Rights National Implementation Division (Abteilung für die nationale Umsetzung der Menschenrechte), Abteilung Menschenrechtspolitik und Kooperation, Direktion für Menschenrechte, Generaldirektion Menschenrechte und Rechtsstaatlichkeit (help@coe.int) gerichtet werden.

Layout und Cover-Gestaltung: HELP-Sekretariat

Council of Europe Publishing F-67075 Straßburg Cedex

© Europarat, März 2021

# **EINFÜHRUNG**

### MODELLKURSENTWICKLUNG

Auswahl des Themas Auswahl und Rolle der Kursautoren Aufbau des Modellkurses Inhalt und Format des Modellkurses

#### **2 MODERIERTE KURSE**

#### DIE NATIONALEN HELP-TUTOREN

- a) Wie wird man nationaler HELP-Tutor
- b) Auswahl der nationalen HELP-Tutoren

#### **SCHRITT 1 NATIONALE VERSION DES KURSES**

- a) Übersetzung in die Landessprachen
- b) Adaption an das nationale Rechtssystem und an den nationalen Kontext

#### **SCHRITT 2 DURCHFÜHRUNG DES KURSES**

- a) Start des Kurses Vorbereitung und Organisation Auswahl der Teilnehmer Auftaktveranstaltung
- b) Durchführung der Schulung

#### **SCHRITT 3 EVALUIERUNG UND ZERTIFIKAT**

- a) Evaluierung und Berichterstattung
- b) Zertifikat und Nachbereitung

#### 3 SELBSTLERNKURSE

#### ABSCHLUSSBEMERKUNGEN

#### **ANHANG**

Tabelle - Wie HELP funktioniert HELP-Online-Kurse - Grundkonzepte

# **EINFÜHRUNG**

Das Programm des Europarates "Human Rights Education for Legal Professionals" (HELP; Ausbildungsprogramm für Menschenrechte für Juristen) ist die wichtigste Schulungsplattform des Europarates für Angehörige von Rechtsberufen. Sein wichtigstes Ziel lautet, die Kapazität aktueller und zukünftiger Richter/innen, Anwälte/Anwältinnen und Staatsanwälte/anwältinnen in allen 47 Mitgliedstaaten des Europarates und darüber hinaus zu erhöhen, die europäischen Menschenrechtsnormen in ihrer täglichen Arbeit anzuwenden. Dies erfolgt über die HELP-Online-Kurse, die eine Bandbreite von Menschenrechtsthemen abdecken.

Juristen/Juristinnen, die sich an vorderster Linie für den Schutz der Menschenrechte einsetzen, müssen die europäischen Menschenrechtsnormen kennen, um sie effektiv anwenden zu können. Aus diesem Grund verdienen sie eine hochwertige Schulung, die ihnen im Rahmen HELP-Programms des Europarates geboten wird. HELP-Kurse des ermöglichen Juristen/Juristinnen einen besseren Schutz der Menschenrechte auf nationaler Ebene und sie können sich über die sich weiterentwickelnden europäischen Normen und die Rechtsprechung der europäischen Gerichtshöfe auf dem Laufenden halten. HELP-Online-Kurse können an die unterschiedlichen Erfordernisse von Staaten, Institutionen und Berufssparten angepasst werden. Seit 2015 interessieren sich verstärkt auch andere Berufsgruppen für eine Teilnahme an HELP-Kursen, u.  $a.$ Gerichtsmitarbeiter, Justizvollzugsbeamte und Bewährungshelfer, Ärzte. Ombudspersonen oder Vertreter nichtstaatlicher Menschenrechtsorganisationen. Universitätsstudenten (mit Schwerpunkt Jura) sind ebenfalls eine natürliche Zielgruppe für die HELP-Online-Kurse.

HELP-Online-Kurse sind frei zugänglich, interaktiv, visuell und praktisch und decken verschiedene auf die Menschenrechte bezogene Themen ab. Neben der Europäischen Menschenrechtskonvention (EMRK) und der Rechtsprechung des Europäischen Gerichtshofes für Menschenrechte (EGMR) deckt HELP noch weitere Instrumente ab, u.a. die Europäische Sozialcharta (ESC) oder Übereinkommen des Europarates in wichtigen Bereichen wie Datenschutz, Gewalt gegen Frauen, etc. HELP-Kurse decken des Weiteren die Perspektive der Europäischen Union (EU) ab, sofern anwendbar, indem sie die EU-Grundrechtecharta und das relevante EU-Recht und die EU-Rechtsprechung des Europäischen Gerichtshofs (EuGH) einschließen. **HELP-Kurse** sind häufig eine Schulungskomponente verschiedener Kooperationsprojekte des Europarates.

In einem Satz: HELP entwickelt und implementiert Online-Kurse über Menschenrechte für Juristen/Juristinnen und weitere Berufsgruppen (u.a. aus dem Justizbereich).

## **MANDAT VON HELP**

Das Mandat des HELP-Programms des Europarates entspringt der Empfehlung (2004)4<sup>1</sup> des Ministerkomitees des Europarates zur Europäischen Menschenrechtskonvention in der Hochschulbildung und der Berufsausbildung. Somit sind sowohl die anfängliche als auch fortlaufende Schulung von Richtern/innen, Staatsanwälten/anwältinnen und Rechtsanwälten/anwältinnen sowie die Hochschulbildung von Studenten im Zusammenhang mit der Europäischen Menschenrechtskonvention Teil des Mandats von HELP.

Die Rolle von HELP wurde durch die Interlaken-Erklärung 2010 und die Brighton-Erklärung 2012, die auf den jeweiligen hochrangigen Konferenzen zur Zukunft des Europäischen Gerichtshofs für Menschenrechte angenommen wurden, sowie durch die Brüsseler Erklärung 2015 nach der hochrangigen Konferenz zum Thema "Umsetzung der Europäischen Menschenrechtskonvention: Unsere gemeinsame Verantwortung" gestärkt.

Im Oktober 2019 nahm das Ministerkomitee des Europarates die neue Empfehlung (2019)5<sup>2</sup> zum System der Europäischen Menschenrechtskonvention in der Hochschulbildung und der Berufsausbildung an. Diese Empfehlung konkretisiert das Mandat von HELP und erkennt den Beitrag von HELP an, den Bekanntheitsgrad der Konvention zu erhöhen. Die Empfehlung ruft die Mitgliedstaaten auf, die HELP-Kurse und die HELP-Methodologie zu nutzen.

## DIE GRUNDPFEILER VON HELP

HELP besteht aus den drei folgenden Komponenten:

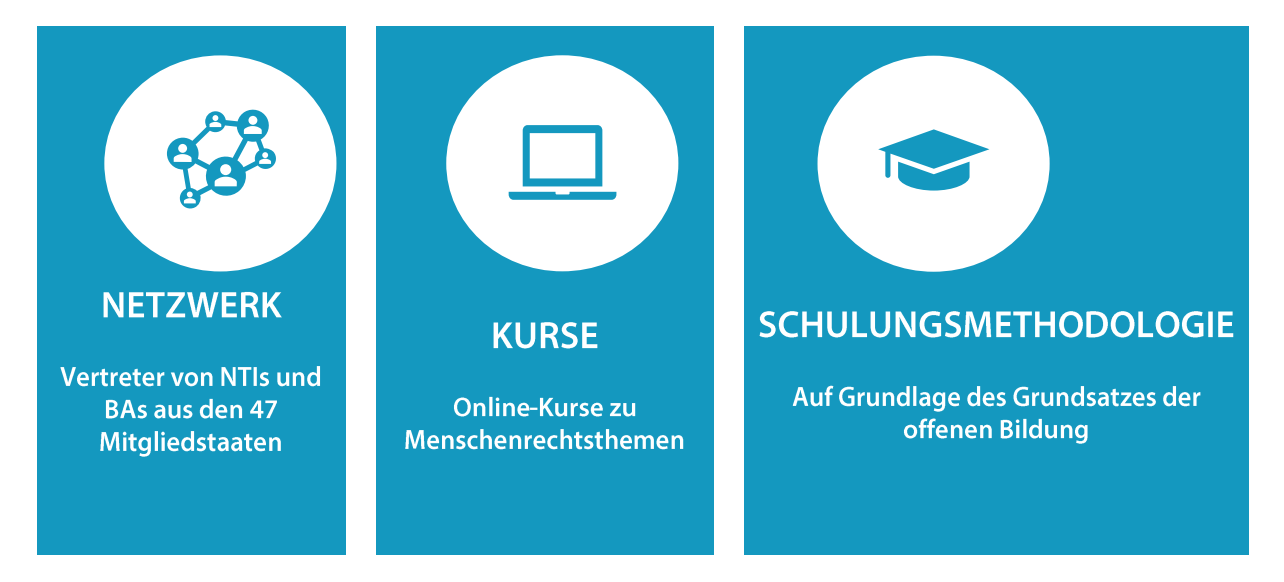

Das HELP-Netzwerk<sup>3</sup>, das einzige europäische Netzwerk aus nationalen Akademien für ❑ Richter/innen, Staatsanwälte/anwältinnen (NTIs, Richterakademien) und Anwaltskammern (BAs) in den 47 Mitgliedstaaten des Europarates (und darüber hinaus).

Die Vertreter der Richterakademien im HELP-Netzwerk sind die so genannten HELP-

<sup>&</sup>lt;sup>1</sup> E<mark>mpfehlung (2004)4 kann hier aufgerufen werden:</mark> <u>[https://search.coe.int/cm/Pages/result\\_details.aspx?ObjectID=09000016805dd13a](https://search.coe.int/cm/Pages/result_details.aspx?ObjectID=09000016805dd13a)</u><br><sup>2</sup> E<mark>mpfehlung (2019)5 kann hier aufgerufen werden: <u>https://search.coe.int/cm/Pages/re</mark></u>

<sup>3</sup> **[Weitere Informationen zum HELP-Netzwerk und deren Mitgliedern finden Sie hier:](https://www.coe.int/en/web/help/help-network)** <https://www.coe.int/en/web/help/help-network>

Anlaufstellen und die Vertreter der Anwaltskammern sind die so genannten HELP-Infostellen. Die HELP-Anlaufstellen und Infostellen arbeiten während der Treffen des HELP-Netzwerks (z. B. HELP Annual Network Conference, HELP in the EU Conference) zusammen an der Beurteilung des Schulungsbedarfs und diskutieren die Ausarbeitung der geeigneten Schulungsunterlagen. Sie fungieren außerdem als Kontaktpersonen zwischen dem HELP-Sekretariat und den NTIs oder den BAs. Sie stehen in regelmäßigem Kontakt mit ihren NTIs/BAs und dem HELP-Sekretariat, um den Start der HELP-Kurse für Richter/innen, Staatsanwälte/anwältinnen und Rechtsanwälte/anwältinnen in ihren jeweiligen Ländern zu koordinieren und sie führen öffentliche Präsentationen zum HELP-Programm und dessen Kurse in ihren jeweiligen Ländern durch.

❑ Die kostenlosen HELP-Kurse über Menschenrechte, verfügbar über die HELP E-Learning-Plattform<sup>4</sup>. **HELP-Kurse** (ursprünglich in englischer Sprache entwickelt) können in die nationalen Sprachen übersetzt, an die nationale Rechtsordnung angepasst und gezielt an speziellen Berufsgruppen ausgerichtet werden.

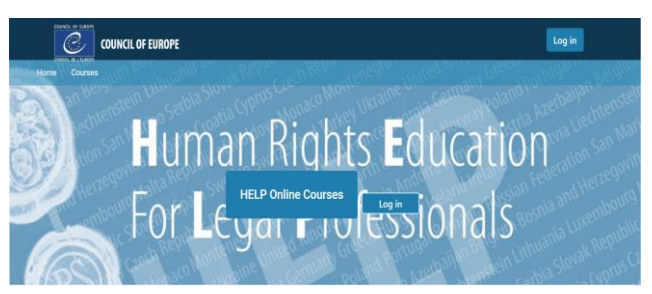

Somit können die HELP-Kurse in zwei unterschiedlichen Formaten durchgeführt werden:

- Selbstlernkurse (kostenloser Zugang über die HELP-Plattform) oder ▪
- in moderierten Gruppen, organisiert in Zusammenarbeit mit NTIs (Richterakademien)/BAs ▪ (Anwaltskammern) oder Universitäten.

❑ Eine Methodologie zur Menschenrechtsschulung für Juristen/Juristinnen und andere Berufsgruppen und Studenten. Die HELP-Methodologie und ihre Nutzung von E-Learning berücksichtigen den hohen Zeitdruck, unter dem Angehörige von Rechtsberufen alltäglich ihrer Tätigkeit nachgehen. Der Mehrwert des Kurses besteht darin, dass diese maßgeschneidert sind und den speziellen Schulungsbedarf der Lernenden und die individuelle Lerngeschwindigkeit berücksichtigen. Eben dies ermöglicht den Teilnehmern eine große Flexibilität. Der Einsatz von E-Learning stellt ebenfalls eine kosteneffektive Methode dar, so viele Juristen/Juristinnen wie möglich aus so vielen Mitgliedstaaten wie möglich zu erreichen.

# **HELP-SEKRETARIAT**

Das HELP-Sekretariat ist für die Abstimmung der Methodologie für alle Aktivitäten zuständig, die die Nutzung von HELP-Kursen betreffen, einschließlich der Schulung der HELP-Tutoren. Es gewährleistet die Abläufe des HELP-Netzwerks durch regelmäßige Kontakte mit den

<sup>4</sup> **[Die HELP E-Learning-Plattform kann über diesen Link aufgerufen werden:](http://help.elearning.ext.coe.int/)** <http://help.elearning.ext.coe.int/>

Anlaufstellen (für Richter/innen und Staatsanwälte/anwältinnen) und den Infostellen (für Rechtsanwälte/anwältinnen) in den Partnerinstituten und unterstützt gleichzeitig die Entwicklung der Online-Kurse und die regelmäßige Überarbeitung der Unterlagen, die auf der HELP-Plattform verfügbar sind. Alle HELP-Unterlagen sind online gestellt, können kostenlos benutzt werden und stehen jederzeit allen zur Verfügung, die ein Konto auf der HELP-Plattform einrichten. Wenn ein NTI oder eine BA einen Online-Kurs zu einem der verfügbaren Themen durchführen möchte, leistet das Sekretariat Unterstützung bei der Organisation des Kurses und stellt die Schulungsunterlagen und die Lernumgebung zur Verfügung. Darüber hinaus stellt das HELP-Sekretariat Synergien und die Zusammenarbeit mit internationalen Organisationen, die sich ebenfalls für Menschenrechtsbildung einsetzen, mit relevanten Partnern auf anderen Schulungsdienstleistern, internationaler Ebene und Monitoringund standardsetzenden Einheiten des Europarates, etc. sicher (UN-Agenturen, OHCHR, OSZE, ODIHR, FRA, EJTN, CCBE, etc.).

> Dieses Handbuch bietet eine Schritt-für-Schritt-Übersicht zur HELP-Schulungsmethodologie zur Entwicklung und Umsetzung von HELP-Online-Kursen. Es erläutert Ihnen die wichtigsten Phasen der HELP-Methodologie und enthält praxisbezogene Erklärungen und Beispiele.

Das Hauptziel der HELP-Schulung lautet, Kurse zu entwickeln und umzusetzen, die die Bedürfnisse der Teilnehmer und die bestehenden Umstände berücksichtigen. Aus diesem Grund kann die HELP-Methodologie bei Bedarf flexibel umgesetzt und an besondere Umstände angepasst werden.

# **PHASEN**

Das erste Kapitel dieses Handbuchs befasst sich mit der Entwicklung des Modellkurses, bei dem es sich um den Kern des HELP-Online-Kurses zu einem bestimmten Thema handelt und der in englischer Sprache von einer internationalen Arbeitsgruppe mit und unter Leitung des HELP-Unterstützung Sekretariats des Europarates ausgearbeitet wurde (1).

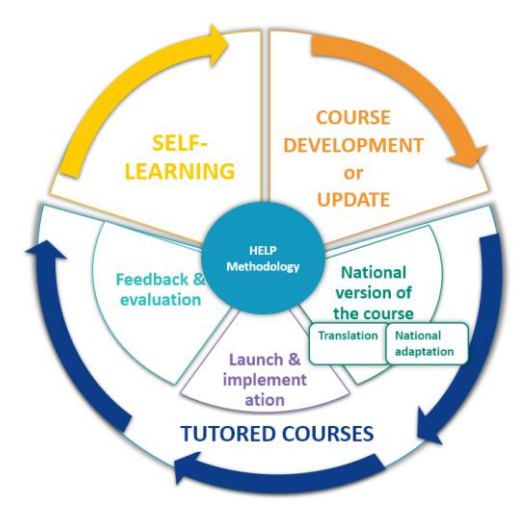

Das zweite Kapitel erklärt die verschiedenen Phasen der Entwicklung und Umsetzung der moderierten Kurse (2).

Neben den Kursen, die für bestimmte Berufsgruppen durchgeführt werden, gibt es immer auch die Möglichkeit von Selbstlernkursen. Selbstlernkurse stehen jedem Benutzer zur Verfügung, der ein Konto auf der HELP-Plattform eingerichtet hat. Dieses Thema wird im dritten Kapitel behandelt (3).

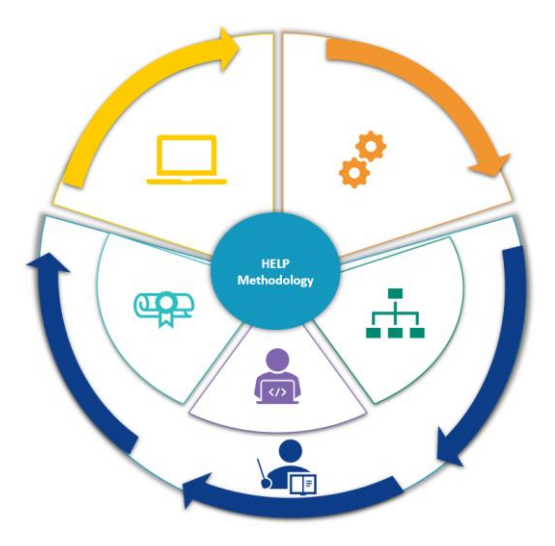

# MODELLKURSENTWICKLUNG

**AUSWAHL DES THEMAS** 

**AUSWAHL UND ROLLE DER KURSAUTOREN** 

**AUFBAU DES MODELLKURSES** 

**INHALT UND FORMAT DES MODELLKURSES** 

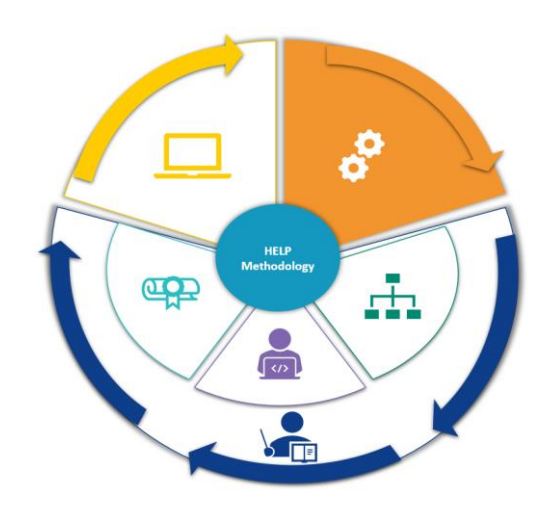

Dieses Kapitel erläutert den Prozess der Entwicklung eines Modellkurses, bei dem es sich um den Kern des HELP-Online-Kurses zu einem bestimmten Thema handelt. Die relevanten Schritte sind die Auswahl des Kursthemas, die Auswahl der Kursautoren und des Teams, das die Entwurfsarbeit und die verschiedenen Phasen des Kursaufbaus unterstützt. Das Format und der allgemeine Inhalt eines Modellkurses werden hierbei ebenfalls behandelt.

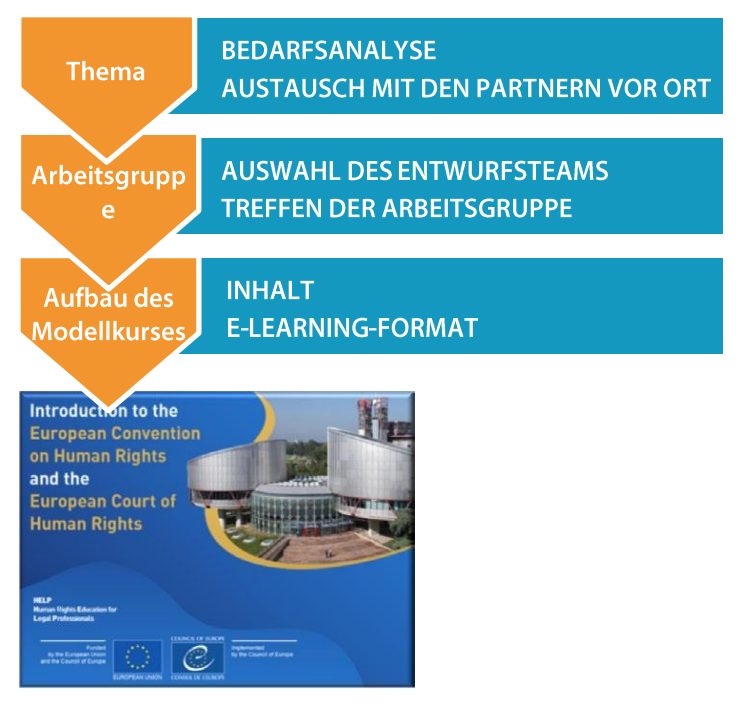

Der HELP-Modellkurs wird in englischer Sprache entwickelt und wird auf der HELP-Plattform zur Verfügung gestellt (auf der Basis von Moodle).

Der Modellkurs kann von Einzelpersonen für Selbstlernzwecke oder von NTIs (nationale Richterakademien) oder BAs (Anwaltskammern) benutzt werden, die den HELP-Kurs in ihrem Land und in ihrer Landessprache durchführen möchten (nachdem er übersetzt wurde). Der Modellkurs kann auch in mehreren Ländern für HELP-Schulungsangebote eingesetzt werden, die sich an gemischte Gruppen von Juristen aus verschiedenen Staaten richten, bei denen normalerweise Englisch die Arbeitssprache ist.

## **AUSWAHL DES THEMAS**

Das HELP-Sekretariat greift auf der Grundlage des Bedarfs und der Herausforderungen in Europa neue Menschenrechtsthemen auf. Auf der HELP-Jahreskonferenz diskutiert das Netzwerk den Bedarf ihrer nationalen Institute und ihrer Juristen/Juristinnen in Bezug auf Menschenrechtsschulungen. Das HELP-Sekretariat steht in regelmäßigem Kontakt mit den Mitgliedern des Netzwerks, aber auch mit anderen internationalen Organisationen, HELP-Partnern und anderen Gremien des Europarates.

Die Schlussfolgerungen und Empfehlungen der Monitoring-Organe des Europarates, die auf

die Bereiche mit Verbesserungsbedarf hinweisen, werden systematisch zur Identifizierung der Themen herangezogen. Bei der Festlegung des Schulungsbedarfs und vor der Entscheidung zu einem Thema, für das eine Schulung entwickelt werden sollte, wird eine Beurteilung durchgeführt, um sicherzustellen, dass die Bemühungen aller involvierten Parteien koordiniert werden, damit keine bereits vorhandenen Schulungen oder Unterlagen doppelt produziert werden. Die entwickelte Schulung verfügt somit über den erforderlichen Mehrwert, um für den "Lernenden" effektiv und relevant zu sein.

# **AUSWAHL UND ROLLE DER KURSAUTOREN**

Nach der Festlegung des Themas des neuen Modellkurses beginnt das HELP-Sekretariat mit der Organisation der Entwicklung der Inhalte. HELP-Kurse werden vorrangig von Experten zum jeweiligen Thema entwickelt (abhängig von der Komplexität des Themas/der Länge des Kurses schätzungsweise vier Experten), von denen einer die Rolle des Koordinators übernimmt. Die Zusammensetzung der Arbeitsgruppe (AG), die für die Entwicklung des Modellkurses zuständig ist, schließt regelmäßig Vertreter der relevanten Gremien des Europarates, des EGMR und anderer internationaler Organisationen ein (EU, UNHCR, OSZE). Es ist wichtig, darauf hinzuweisen, dass es besser ist, jeweils einen Vertreter jeder juristischen Berufsgruppe in der AG zu haben.

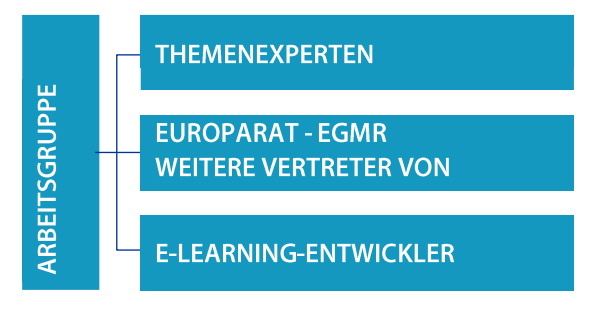

Es wird von den Kursautoren erwartet, sich unter Einhaltung bestimmter Fristen an der Ausarbeitung des Modellkurses zu beteiligen, und die Aufgaben werden unter den Mitgliedern der AG verteilt. Neben den Kursinhalten reichen sie auch eine Liste ausgewählter zusätzlicher Ressourcen, die Lernziele für jedes Modul (Abschnitt, der sich mit einem Unterthema befasst), eine Liste mit Testfragen (z. B. richtig/falsch, Multiple Choice, etc.) sowie Links zu externen Webseiten und Multimedia-Tools ein, die für das Thema relevant sind. Die Kursautoren sollen eine enge Arbeitsbeziehung zu den anderen AG-Mitgliedern aufbauen und führen, um eine regelmäßige Kommunikation miteinander und den Austausch von Schulungsunterlagen sicherzustellen.

Darüber hinaus ist das AG-Mitglied, das als AG-Koordinator fungiert, für die Leitung und Abstimmung während der Entwicklung der Inhalte verantwortlich. In anderen Worten, er/sie erhält die Beiträge der anderen Mitglieder, liest und kommentiert diese und vereinheitlicht sie in Bezug auf Inhalt, Stil und Format. Des Weiteren kooperiert er/sie am Ende der Inhaltsentwicklung mit dem E-Learning-Entwickler, um die interaktive Version des Kurses zu erstellen. Das HELP-Sekretariat regelmäßig über die Fortschritte des muss Entwicklungsprozesses informiert werden.

# **AUFBAU DES MODELLKURSES**

Die Kursautoren werden gebeten, mindestens an drei AG-Treffen teilzunehmen, die alle zwei Monate stattfinden. Auch wenn die Zahl der Treffen bei Bedarf erhöht werden kann, wird der Zeitplan für die Treffen im Vorfeld gemäß Dauer und Umfang des Kurses erstellt. Da die Kursthemen eng mit dem Mandat des Europarates verbunden sind, werden in der Regel unterschiedlicher Gremien Vertreter des Europarates eingeladen, sich an der Entwicklung

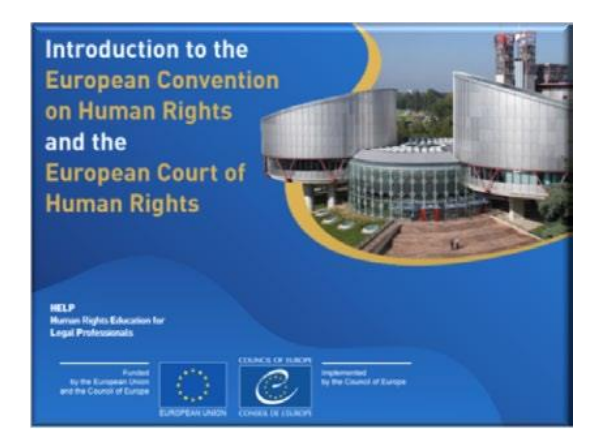

der Inhalte zu beteiligen. Ihre Einbeziehung reicht von der Teilnahme an AG-Treffen über den Entwurf eines Moduls bis zur Überprüfung der Schulungsunterlagen. Darüber hinaus nimmt ein E-Learning-Entwickler an den Treffen teil, um mit den anderen AG-Mitgliedern die visuelle Darstellung und das interaktive Format des Kurses zu besprechen.

Durchschnittlich dauert die Entwicklung eines HELP-Modellkurses 12 Monate. Obwohl AG-Treffen während der Entwicklung der Inhalte unerlässlich sind, wird von den Beratern erwartet, ihre Entwurfsaufgaben vorrangig in den Zeiten zwischen den Treffen zu erledigen.

#### **Vor dem ersten AG-Treffen**

Obwohl das HELP-Programm beim ersten Treffen vorgestellt wird, entspricht es guter Praxis, den AG-Mitgliedern im Vorfeld den Link zur HELP-Webseite zu schicken und sie aufzufordern, dort ein Konto für die Lern-Plattform einzurichten. Dies ermöglicht ihnen, sich mit dem Programm und seinen Tools vertraut zu machen.

AG-Mitglieder erhalten detaillierte Informationen zum Kurs, seinen Zielsetzungen und seinen erwarteten Ergebnissen. Zu diesem Zweck können einige Hintergrundmaterialien gesammelt und/oder entworfen und vor dem ersten Treffen ausgetauscht werden. Die AG meldet sich auf einer gemeinsamen Seite auf der E-Learning-Plattform an, auf der alle Dokumente und Unterlagen gespeichert werden. Diese AG-Seite wird auch für das Verfolgen der Fortschritte bei der Kursentwicklung benutzt. Die Seite kann nur von den AG-Mitgliedern, dem HELP-Sekretariat und all jenen aufgerufen werden, die an der Entwicklung des Inhalts beteiligt sind.

#### **Erstes AG-Treffen**

Das Ziel des ersten AG-Treffens ist die Vorstellung der Mitglieder untereinander und eine Einführung in das HELP-Programm und seine Schulungsmethodologie. Am Ende des Treffens müssen sich die Berater auf Folgendes einigen:

- $\Box$ die allgemeinen Lernziele des Kurses,
- $\Box$ den ersten Entwurf einer Kursskizzierung,
- $\Box$ das Format des Kurses.
- $\Box$ die Verteilung der Aufgaben untereinander und den Zeitplan und die Fristen.

Die Entwürfe werden in den Vorlagen (Storyboard-Format) vorbereitet, die vom HELP-Sekretariat über die AG-Webseite bereitgestellt werden. Zwischen dem ersten und zweiten Treffen erstellen die Experten den ersten Entwurf des Kurses, indem sie diese Vorlagen mit dem erforderlichen Text ausfüllen, der im Kurs erscheinen wird, sowie mit anderem Material (z. B. Abbildungen, Videos, Links, etc.), die Teil des Kurses sind. Während der Arbeit an den Entwürfen müssen die Experten eine visuelle Darstellung haben, wie der Kurs am Ende aussehen wird.

#### **Zweites AG-Treffen**

Beim zweiten AG-Treffen werden die vorbereiteten Entwürfe vorgestellt (die Skripte im Storyboard-Format) und es werden Änderungen besprochen. Die AG-Mitglieder diskutieren des Weiteren das Format des Kurses, i.e. die interaktiven Aspekte (interaktive Übungen, Evaluierung, etc.), die visuelle Darstellung (Fotos, Links, Videos) und alle ergänzenden Ressourcen, die aufgenommen werden sollen. Auf Grundlage dieser Diskussionen wird der E-Learning-Entwickler später die interaktive Version des Kurses gestalten.

#### **Drittes AG-Treffen**

Das dritte AG-Treffen konzentriert sich auf die Überprüfung und Genehmigung der Inhalte und des Formats des Kurses. Die Berater stellen sicher, dass alle während der vorausgegangenen AG-Treffen vereinbarten Änderungen vorgenommen wurden. Einige Wochen später legen sie dem HELP-Sekretariat die endgültige Version des Kurses vor. Der E-Learning-Entwickler wird anschließend die Online-Version des Kurses erstellen und vorlegen. In anderen Worten, er/sie wird die Skripte in den Storyboard-Vorlagen in eine E-Learning-Version des Kurses konvertieren, die SCORM genannt wird (siehe unten).

#### **Viertes AG-Treffen (Treffen zum E-Learning-Design)**

Nach Abschluss der Entwicklung der Inhalte nimmt der AG-Koordinator zusammen mit dem E-Learning-Entwickler am Storyboard-Treffen teil. Das Ziel dieses Treffens ist die Überprüfung der Online-Version, die bereits vom E-Learning-Entwickler erstellt wurde, und die Abschlussbearbeitung des Materials auf Grundlage der Angaben des Koordinators und des HELP-Sekretariats.

In der folgenden Tabelle finden Sie weitere Details zu den AG-Treffen:

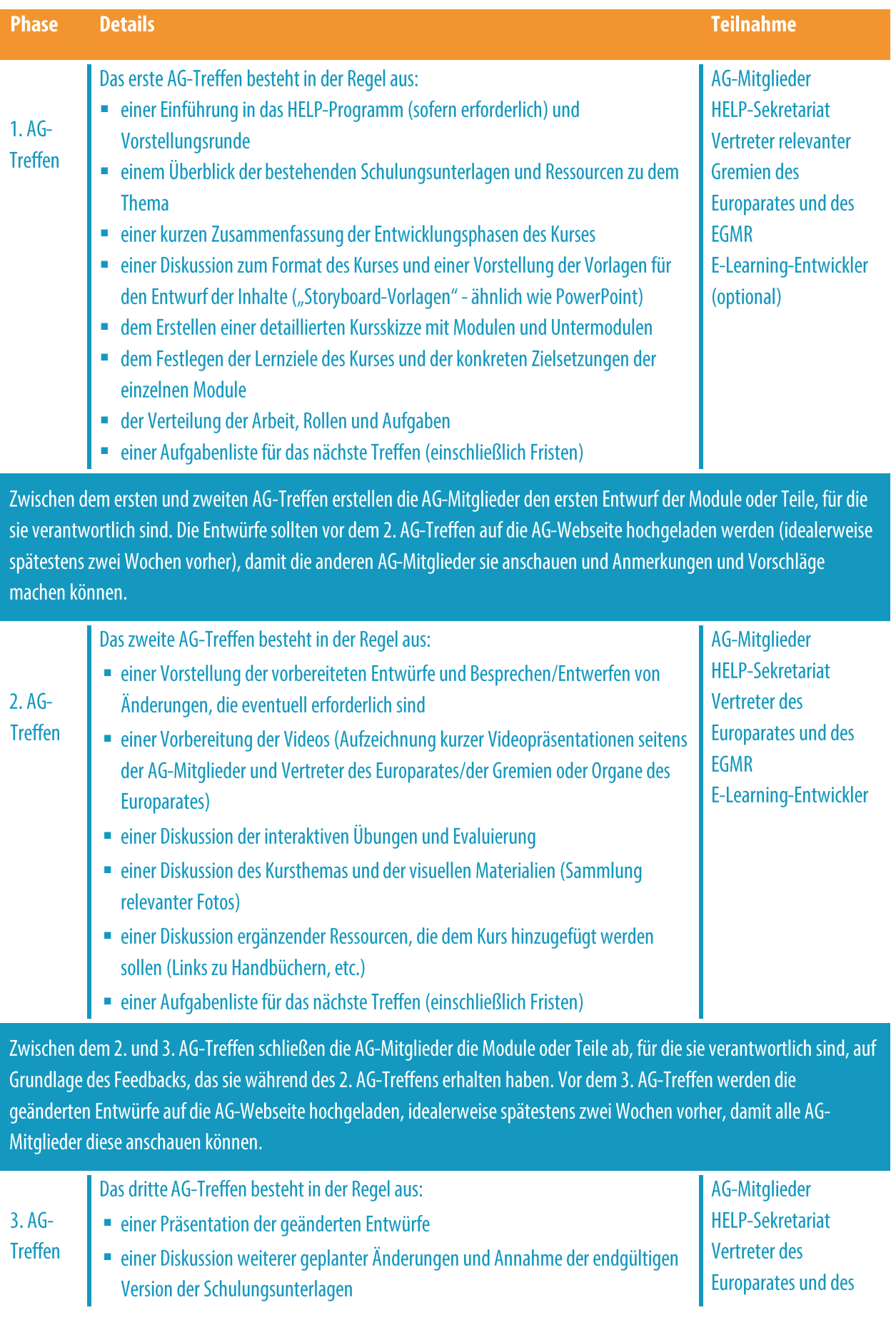

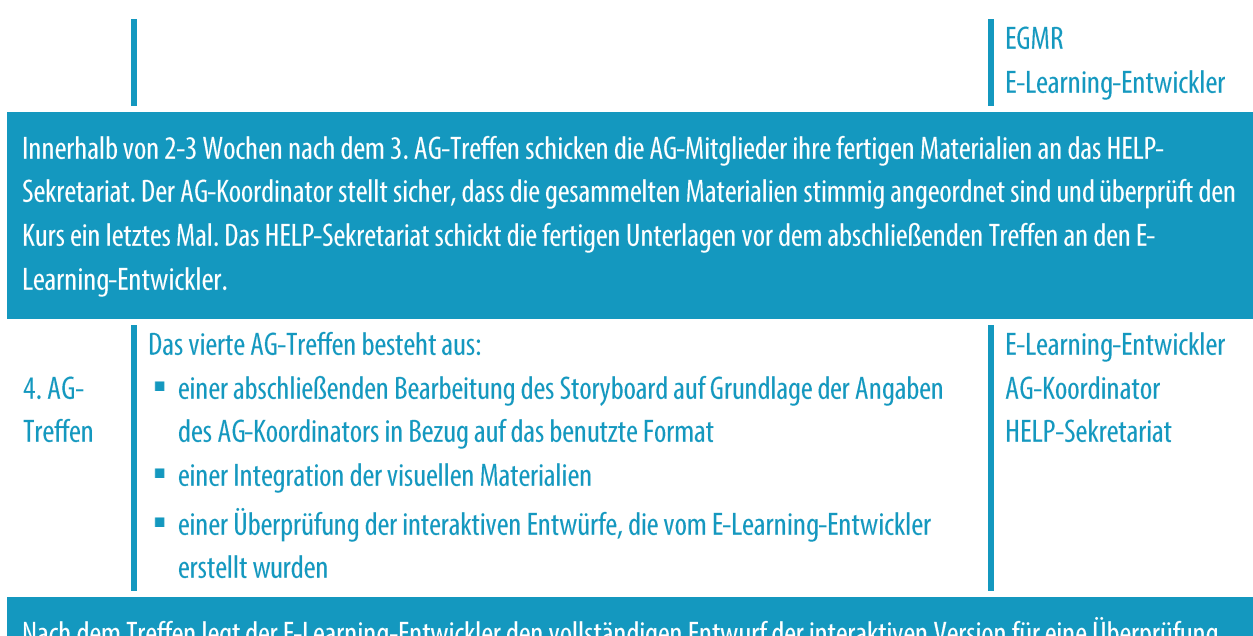

E-Learning-Entwickler den vollstandigen En durch den AG-Koordinator und das HELP-Sekretariat vor.

# **INHALT UND FORMAT DES MODELLKURSES**

HELP-Modellkurse bieten eine anspruchsvolle Schulung zu internationalen und europäischen Menschenrechtsstandards und guter Praxis. Sie sind interaktiv, visuell und praktisch. Sie enthalten nützliches Material zum internationalen und europäischen Rechtsrahmen und zur Rechtsprechung (z. B. der Rechtsprechung des EGMR und des EuGH), Fallbeispiele, praktische Tipps für Juristen/Juristinnen und nützliche Erläuterungen, wie man Menschenrechtsgrundsätze und -standards wahrnimmt oder umsetzt.

HELP-Modellkurse werden in SCORM-Format erstellt, das wie eine Reihenfolge interaktiver Fenster aussieht. SCORM steht für "Shareable Content Object Reference Model". Auf der HELP E-Learning-Plattform erkennen Sie es durch dieses Icon:

Das Format SCORM ist ein international anerkannter Standard für die E-Learning-Entwicklung, der die Kompatibilität mit allen Lernmanagementsystemen gewährleistet. Der HELP-Modellkurs wird in Englisch entwickelt. Es wird dann in mehrere andere Sprachen übersetzt, aber sein Inhalt ist in allen Sprachen identisch (als Übersetzung eines Lehrbuchs). Der Modellkurs kann nur vom HELP-Sekretariat geändert werden. Die Modellkurse und deren übersetzte Versionen stehen allen Benutzern auf der HELP E-Learning-Plattform für das Selbstlernen zur Verfügung.

HELP-Kurse bestehen in der Regel aus mehreren Modulen, i. e. Abschnitten, die sich mit

Unterthemen befassen. Die Module können als Teil eines vollständigen HELP-Kurses (z. B. der HELP-Kurs Datenschutz und Persönlichkeitsrechte) oder individuell belegt werden (z. B. das Modul zu Medien im Rahmen des HELP-Kurses Datenschutz und Persönlichkeitsrechte). Alle Module enthalten bestimmte Lernziele, die sowohl von den Schulungsleitern als auch den Lernenden eingesetzt werden sollten und die dazu beitragen, die Zwecke des Kurses zu verdeutlichen. Die Lernziele beziehen sich z. B. auf das Wissen, die Fähigkeiten, Einstellungen und Werte, die die Lernenden am Ende jedes Moduls entwickelt haben sollten. Alle HELP-Kurse sind interaktiv und können neben dem Text interaktive Inhalte enthalten, z. B. Fragen, Abbildungen, Videos, Links, etc.

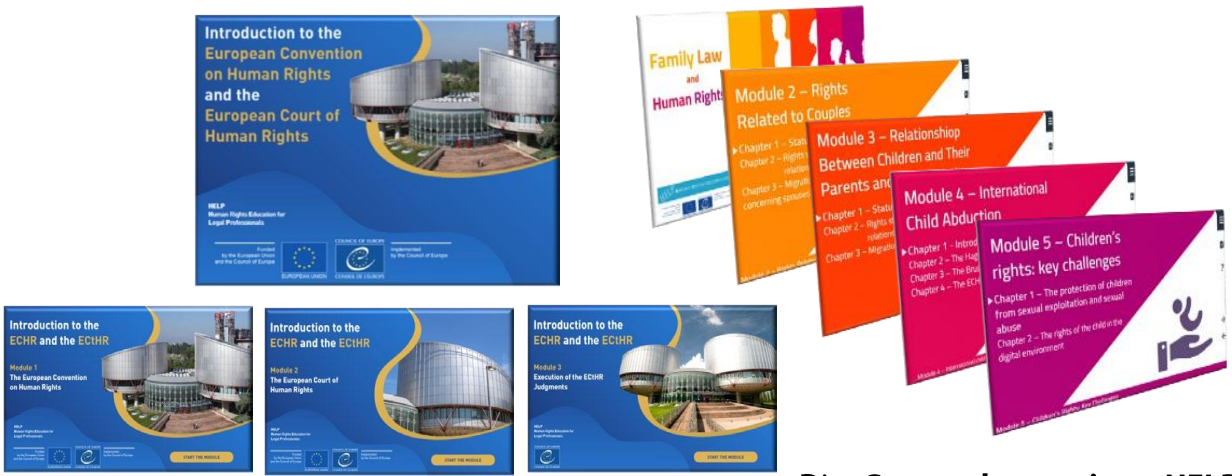

#### Die Gesamtdauer eines HELP-

Kurses hängt von der Anzahl der Module ab, aus denen er besteht, es wird aber generell in Anbetracht der zeitlichen Belastung von Juristen/Juristinnen eine maximale Kursdauer von 12 Lernstunden empfohlen. Durchschnittlich wird von den Lernenden erwartet, für jedes Modul 1-2 Stunden aufzuwenden.

> In moderierter Form wird für die HELP-Kurse in der Regel ein zeitlicher Rahmen von 2-4 Monaten veranschlagt, wobei zwei Wochen für jedes Modul mit 1-2 Stunden Lernzeit pro Woche angesetzt werden. Dies schließt keine zusätzlichen Leseaufgaben ein, wohl aber alle Pflichtunterlagen und Aufgaben.

#### Zusätzliche Infos für die AG-Mitglieder

Was sollte eine Storyboard-Vorlage zeigen? Der Entwurfsautor muss eine Storyboard-Folie für jedes Fenster eines Moduls erstellen.

Der Aufbau des Kurses/Moduls muss durch ein Menü, das vor jedem neuen Abschnitt steht, angezeigt werden.

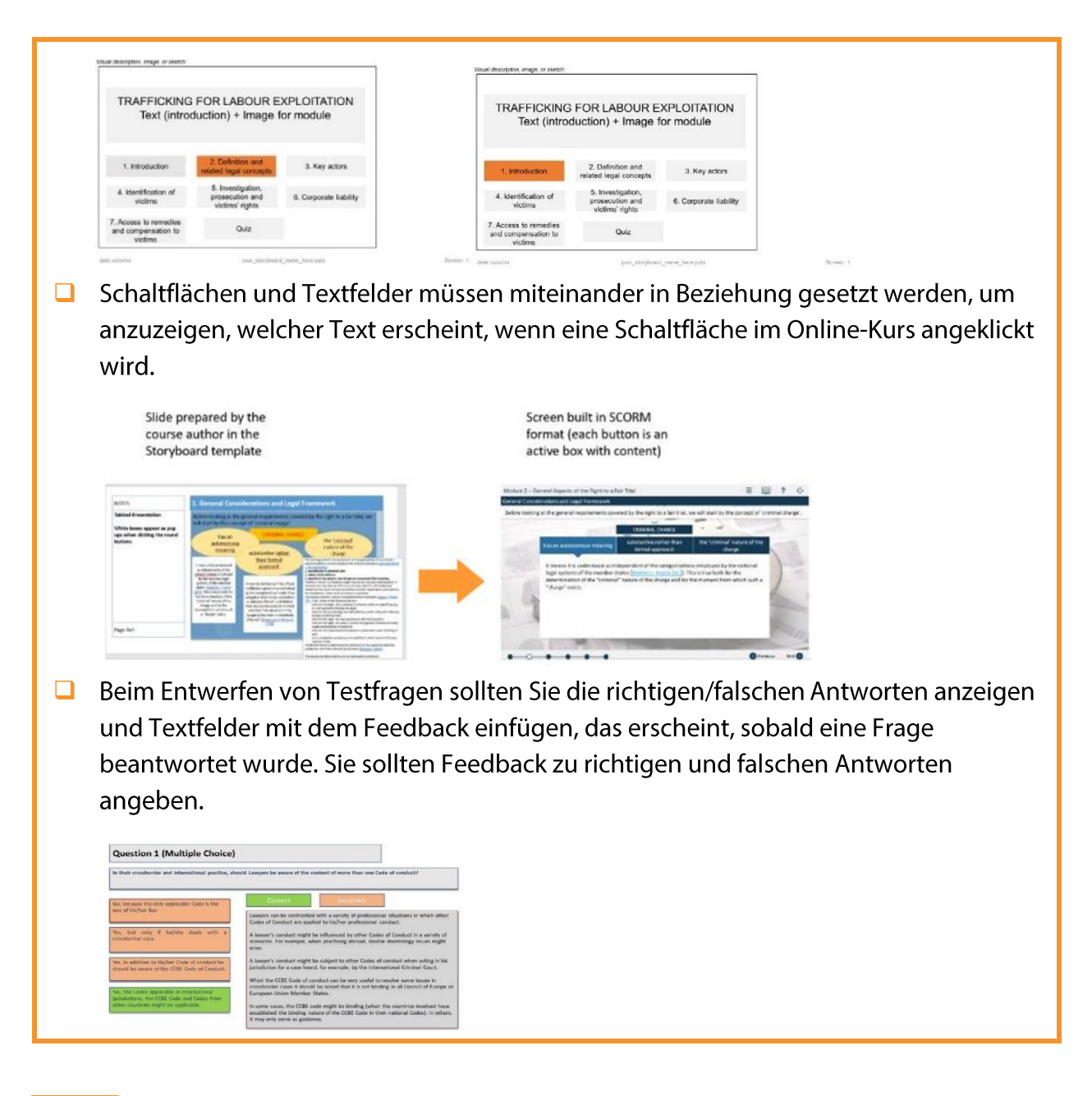

#### **WICHTIGE PUNKTE**

- □ Das HELP-Sekretariat wählt das Thema des neuen HELP-Kurses auf der Grundlage des Bedarfs und der Herausforderungen in Europa aus.
- Anschließend wählt es die Experten aus, die diesen Kurs entwickeln werden, sehr häufig unter Hinzuziehung von Vertretern der unterschiedlichen Gremien des Europarates und anderer internationaler Institutionen.
- Die Experten, die Vertreter der Gremien des Europarates, der E-Learning-Entwickler und das HELP-Sekretariat besprechen und überarbeiten bei Treffen der Arbeitsgruppe die Inhalte, den Stil und das Format des Kurses.
- Der Koordinator der Arbeitsgruppe ist dafür verantwortlich, die Stimmigkeit eines Kurses sicherzustellen.
- Der HELP-Modellkurs wird in englischer Sprache erstellt; dieser kann dann in  $\Box$

andere Sprachen übersetzt werden.

□ Das Kursmaterial, das von den Beratern erstellt wird, wird in ein Format für das Online-Lernen übertragen, das SCORM heißt. HELP-Kurse bestehen aus mehreren Modulen und neben dem Text enthalten sie interaktives Material, mit dessen Hilfe die Lernenden ihr Wissen und ihre Kompetenzen vertiefen, verbessern und überprüfen können.

# **2. MODERIERTE KURSE**

### DIE NATIONALEN HELP-TUTOREN

Wie wird man nationaler HELP-Tutor Auswahl der nationalen HELP-Tutoren

#### **SCHRITT 1 NATIONALE VERSION DES KURSES**

Übersetzung in die Landessprachen Adaption an das nationale Rechtssystem und an den nationalen Kontext

## **SCHRITT 2 DURCHFÜHRUNG DES KURSES**

**Start des Kurses** Vorbereitung und Organisation Auswahl der Teilnehmer Auftaktveranstaltung Durchführung der Schulung

### **SCHRITT 3 EVALUIERUNG UND ZERTIFIKAT**

Evaluierung und Berichterstattung Zertifikat und Nachbereitung

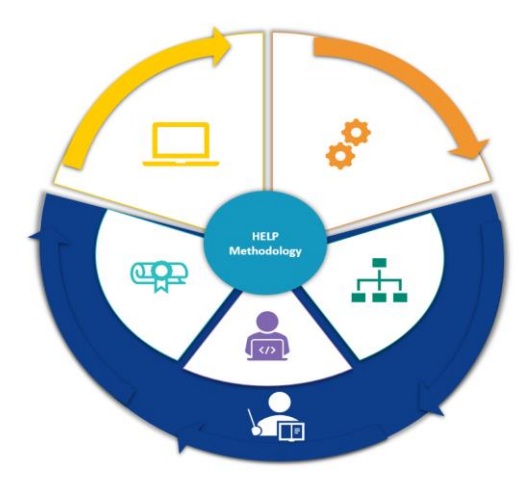

Im Gegensatz zu den Selbstlernkursen, die man einzeln belegen kann, sind moderierte Kurse für ausgewählte Gruppen gedacht und werden in Zusammenarbeit mit NTIs (Richterakademien)/BAs (Anwaltskammern) oder Universitäten organisiert. Es gibt drei Phasen, die Anwendung auf moderierte Kurse finden, namentlich:

- $\Box$  Entwicklung der nationalen Version,
- □ Kursbeginn und -durchführung und
- $\Box$  Kursevaluierung.

Nationale HELP-Tutoren spielen eine wichtige Rolle in allen drei Phasen.

# **DIE NATIONALEN HELP-TUTOREN**

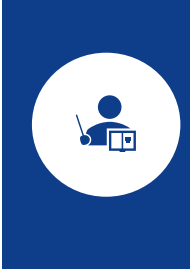

Nationale HELP-Tutoren sind wichtige Akteure beim Umsetzungsprozess eines HELP-Kurses für Gruppen von Juristen/Juristinnen in Zusammenarbeit mit NTIs und BAs sowie Studenten an Universitäten. Tutoren lesen die nationale Übersetzung des HELP-Kurses (SCORM) Korrektur, bereiten die nationale Adaption des Kurses vor und spielen eine wichtige Rolle bei der Umsetzung des Kurses und seiner Evaluierung. Dieser Abschnitt erklärt, wie die HELP-Tutoren zertifiziert und ausgewählt werden, und die nachfolgenden Abschnitte analysieren die Schritte, die für die moderierten Kurse ergriffen werden.

#### a) Wie wird man nationaler HELP-Tutor

Ein Fachmann/eine Fachfrau kann ein/e zertifizierte/r HELP-Tutor/in des Europarates werden, wenn er/sie die HELP-Schulung für Schulungsleiter (ToT) erfolgreich abschließt, die vom HELP-Sekretariat organisiert wird. Die ToT-Schulungen statten zukünftige HELP-Tutoren mit den fachlichen Kompetenzen für die Umsetzung eines moderierten HELP-Kurses auf der HELP E-Learning-Plattform gemäß HELP-Schulungsmethodologie aus.

Die Teilnehmer an HELP ToTs werden gemeinsam mit den HELP-Netzwerkmitgliedern ausgewählt, i.e. durch die NTIs bei Richtern/Richterinnen und Staatsanwälten/anwältinnen und durch die Anwaltskammern, auf Grundlage ihres professionellen Fachwissens, vorzugsweise als Mitarbeiter oder reguläre Schulungsleiter bei ihren NTIs/BAs. ToT-Schulungen können multinational oder national durchgeführt werden. Multinationale Schulungen finden in der Regel in Straßburg statt und versammeln Teilnehmer aus verschiedenen Staaten. Multinationale ToT-Schulungen finden in englischer Sprache statt; somit sollten die Teilnehmer fließend Englisch sprechen. Nationale ToT-Schulungen werden auf Länderebene organisiert und richten sich an Mitglieder der nationalen Richterakademien (NITs) und Anwaltskammern  $(BAs)$ .

Die ausgewählten Teilnehmer erhalten eine eineinhalbtägige Schulung, bei der sie ein

umfassendes Verständnis ihrer Rolle als Schulungsleiter der nationalen moderierten Kurse erlangen und lernen, wie man die HELP-Plattform benutzt (Moodle). Vor allem lernen sie, wie man die nationale Kursseite mittels HELP-Methodologie sowie das Kursmaterial, die Tools und verfügbaren Ressourcen auf der E-Learning-Plattform und interaktive Schulungstechniken einsetzt (wie man Materialien, Ressourcen, Multimedia hoch lädt; wie man ein Forum, Quiz und eine Fallstudie erstellt und nutzt; wie man die Teilnehmeraktivität überwacht, etc.). Zur Erlangung ihrer HELP-Tutorenzertifikate erhalten sie eine Aufgabe, die sie zu einer festgelegten Frist einreichen müssen, in der Regel einen Monat nach der ToT-Schulung.

Erfolgreiche Teilnehmer an der ToT-Schulung erhalten ein Zertifikat des HELP-Programms und werden der Liste zertifizierter HELP-Tutoren in ihren jeweiligen Ländern hinzugefügt, die auf der HELP-Webseite verfügbar ist.

#### **b)Auswahl der nationalen HELP-Tutoren**

Die Auswahl des nationalen Tutors, der für die Anpassung und Umsetzung des HELP-Kurses verantwortlich ist, erfolgt grundsätzlich durch die NTIs und BAs aus der oben erwähnten Liste zertifizierter HELP-Tutoren, die in jedem Land zur Verfügung stehen. Die Auswahl erfolgt auf Grundlage des konkreten Kursthemas, der Verfügbarkeit der Tutoren, ihrer Fachkenntnisse und Erfahrungen, des Profils der Zielgruppe, etc. und kann jederzeit vor der Phase der nationalen Version stattfinden. NTIs und BAs können das HELP-Sekretariat in Bezug auf die Auswahl der nationalen Tutoren um Rat bitten. Im Fall eines multinationalen Kurses kann der Tutor durch das HELP-Sekretariat ernannt werden. Die Tutoren können im Rahmen eines Kooperationsprojektes des Europarates oder durch die Institution selbst für die Umsetzung des Kurses für ihre Institution (NTI/BA/Juristische Gesellschaft) bezahlt werden.

Wenn eine NTI oder BA einen geeigneten nationalen Experten benannt hat, der/die kein/e zertifizierte/r HELP-Tutor/in ist, sollte sie sich an das HELP-Sekretariat wenden, um zu erfahren, ob dieser Experte/diese Expertin an der nächsten Schulungsleiterschulung (ToT) teilnehmen kann, um sich als HELP-Tutor/in zertifizieren zu lassen. Es besteht auch die Möglichkeit, eine/n nationale/n Experten/Expertin, der/die kein/e zertifizierte/r HELP-Tutor/in ist, als Komoderator/in des Kurses mit einem zertifizierten HELP-Tutoren zu beauftragen. In diesem Fall teilen sich die beiden Tutoren die Vergütung.

# **SCHRITT 1: NATIONALE VERSION DES KURSES**

Jede nationale Version des Kurses wird auf einer separaten und zugangsbeschränkten Kursseite der HELP-Plattform entwickelt, die vom HELP-Sekretariat eingerichtet wird. Diese Kursseite enthält:

**Q** den **Online-Kurs**, übersetzt in die jeweilige Landessprache, i.e.

die wörtliche Übersetzung eines HELP-Online-Modellkurses in die Amtssprache (als SCORM-Paket) und

die nationale Adaptation, die vom nationalen Tutor eingefügt wird, i.e. zusätzliche Materialien und Ressourcen in Bezug auf die nationale Rechtsordnung und -praxis (z. B. nationale Gesetze und Rechtsprechung, Artikel, Videos, praktische Übungen, etc.).

Somit enthält die nationale Version eines HELP-Kurses (auf einer HELP-Seite):

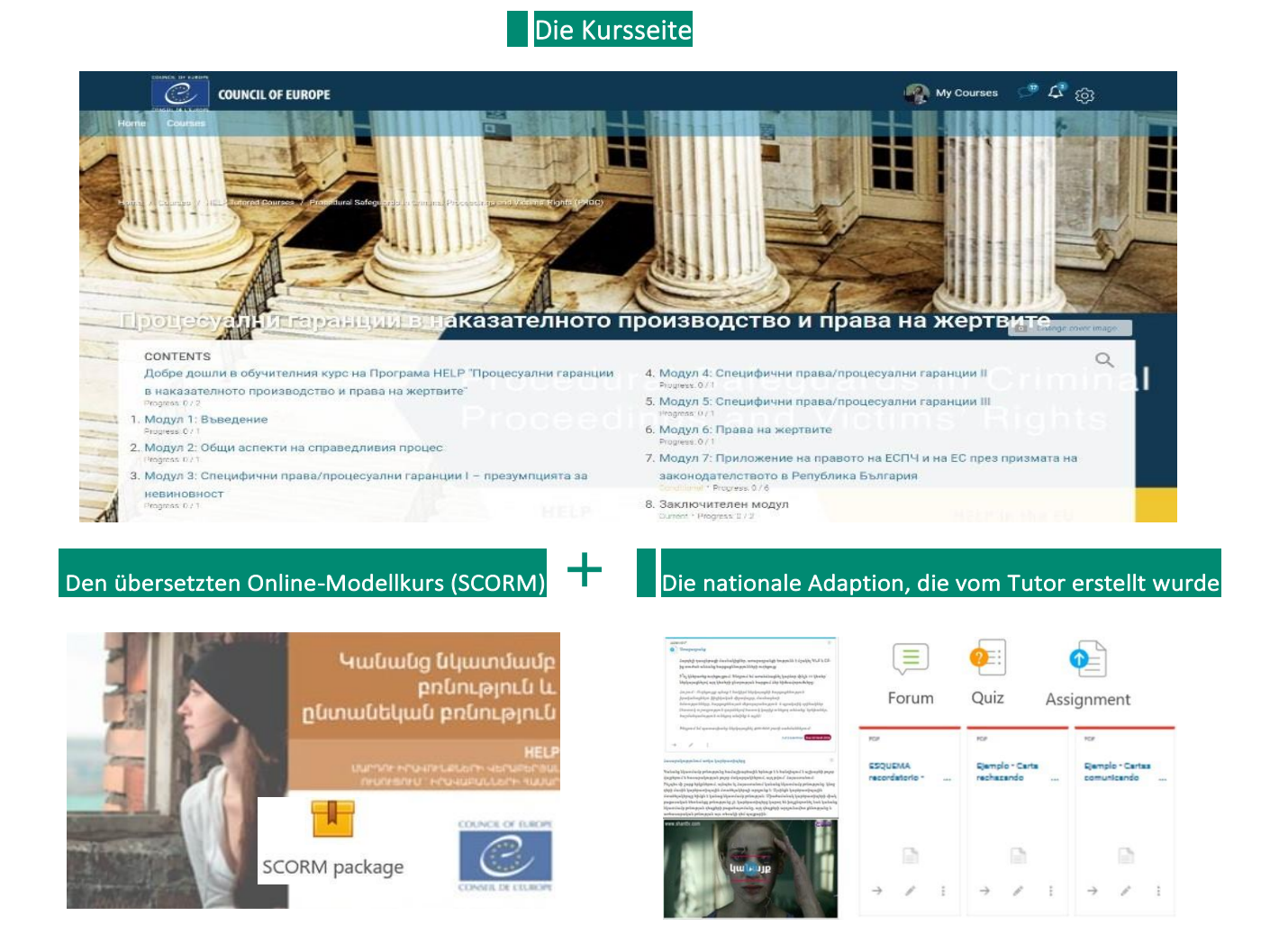

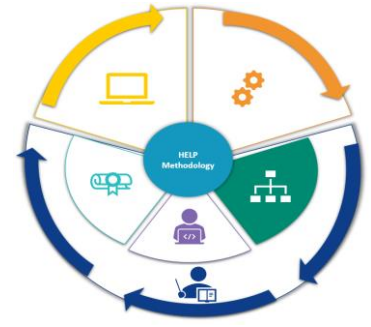

Die nationale Version eines HELP-Kurses kann entweder für eine moderierte Schulung einer bestimmten nationalen Berufsgruppe oder für das Selbstlernen eingesetzt werden, sobald die nationale Version als Pilotprojekt in einem Land gestartet und im (offenen) Selbstlernbereich der Plattform verfügbar gemacht wurde. Es kann entweder eine einzelne nationale Version des HELP-Kurses geben oder unterschiedliche Versionen, die sich an verschiedene Juristengruppen wenden. Somit kann es Z. **B.** eine nationale Version für Staatsanwälte/anwältinnen, Richter/innen, Anwälte/anwältinnen und eine andere Version für Justizvollzugsbeamte/beamtinnen im selben Land geben.

#### **a) Übersetzung in die Landessprachen**

Aufgrund absehbarer linguistischer Hürden kann es effektiver für Angehörige von Rechtsberufen sein, wenn der Kurs in der Landessprache abgehalten wird. Aus diesem Grund werden die HELP-Kurse in mehrere Sprachen übersetzt. Die übersetzte Version eines HELP-Kurses wird im **SCORM-Format** erstellt, ähnlich wie der Modellkurs.

Der Inhalt des übersetzten HELP-Kurses ist identisch mit dem Inhalt des Modellkurses. Alle Videos, die in den Modellkurs eingebettet sind, stehen grundsätzlich nur in englischer Sprache zur Verfügung. Es werden jedoch Transkriptionen und Untertitel dieser Videos in die Landessprache übersetzt.

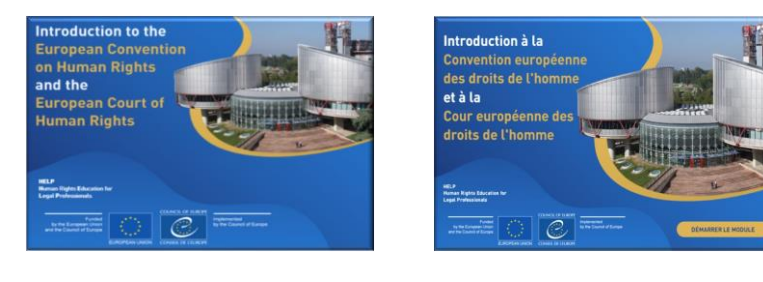

Nach der Fertigstellung wird der Modellkurs (extern) zur Übersetzung geschickt. Die Dauer für die Fertigstellung einer qualitativ guten Übersetzung hängt von verschiedenen Faktoren ab, u.a. der Dauer und Komplexität des Kurses. Sobald die Übersetzungen vorliegen, führt der nationale Tutor, der/die für die erste Durchführung des Kurses in diesem Land zuständig ist, eine Qualitätsprüfung durch; er/sie liest **die Übersetzung** des HELP-Kurses Korrektur, um deren Richtigkeit zu bestätigen und um sicherzustellen, dass sie die korrekte juristische

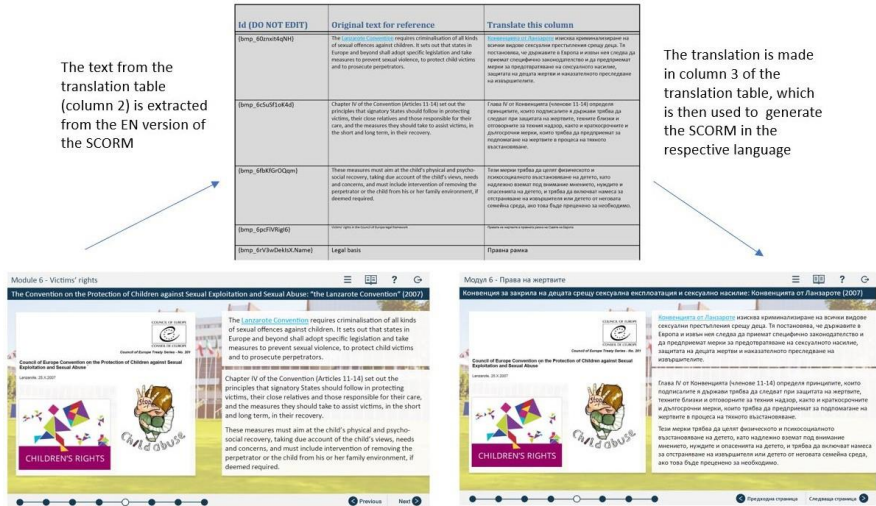

Terminologie und Vorstellungen verwendet, die verständlich sind und im nationalen Rechtssystem verwendet werden.

#### **Zusätzliche Infos in Bezug auf Übersetzung und Korrekturlesen**

Es wird aus dem SCROM-Paket (interaktive Version) eine Tabelle bestehend aus drei Spalten gezogen, die an die Übersetzer geschickt wird. Die erste Spalte enthält die erforderlichen Informationen für den E-Learning-Entwickler, die zweite den Originaltext als Referenz (auf Englisch) und in die dritte Spalte wird die Übersetzung eingefügt.

Die 1. und 2. Spalte bleiben erhalten und dürfen nicht geändert werden. Beim Einfügen der Übersetzung sollte das **Format** des Textes in der 3. Spalte genau dem Format des Textes in der 2. Spalte entsprechen (gleiche Schrift, Schriftgröße, Farbe). Durch Eingabe der Übersetzung in die rechte Spalte kann der Text durch den E-Learning-Entwickler oder das HELP-Sekretariat automatisch im Online-Format hoch geladen werden.

Bei der Qualitätsprüfung (Korrekturlesen) sollte der nationale Tutor keine zusätzlichen Texte oder Kommentare einfügen. Alle vorgenommenen Änderungen sollten direkt im Text oder als markierte Änderungen erfolgen.

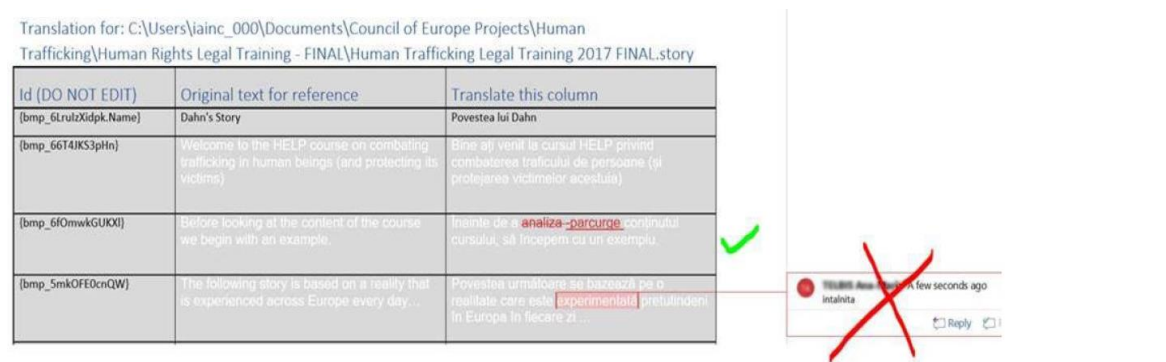

#### **b) Adaption an das nationale Rechtssystem und an den nationalen Kontext**

Das HELP-Sekretariat kann unter Hinzuziehung der NTIs (nationalen Richterakademien) und BAs (Anwaltskammern) den Schulungsbedarf einer bestimmten Berufsgruppe (z. B. Richter/innen) in einem bestimmten Bereich ermitteln.

Es gibt verschiedene Möglichkeiten, wie die nationalen Partner den HELP-Kurs für den Bedarf finden können. Sie können eine Bedarfsanalyse bei ihren Mitgliedern durchführen, sie können sich an ihre Kontaktstellen wenden, die ihnen ggf. einen bestimmten Kurs empfehlen können, und sie können jederzeit das HELP-Sekretariat kontaktieren, um die Kurse zu besprechen, die sich am besten für ihre Mitglieder eignen, sowie die Kurse, die in ihrer Landessprache verfügbar sind.

Darüber hinaus erhalten NTIs und BAs die Gelegenheit, wichtige Themen über Online-Fragebögen zu nennen, in der Regel während der jährlichen Konferenz des HELP-Netzwerks oder auch auf Eigeninitiative. Das HELP-Sekretariat prüft das eingegangene Feedback sowie die verfügbaren Ressourcen und die bestehenden Projekte, in deren Rahmen eine nationale Adaption finanziert werden kann, und entscheidet anschließend über die Sprachen, in die der Kurs übersetzt und angepasst wird.

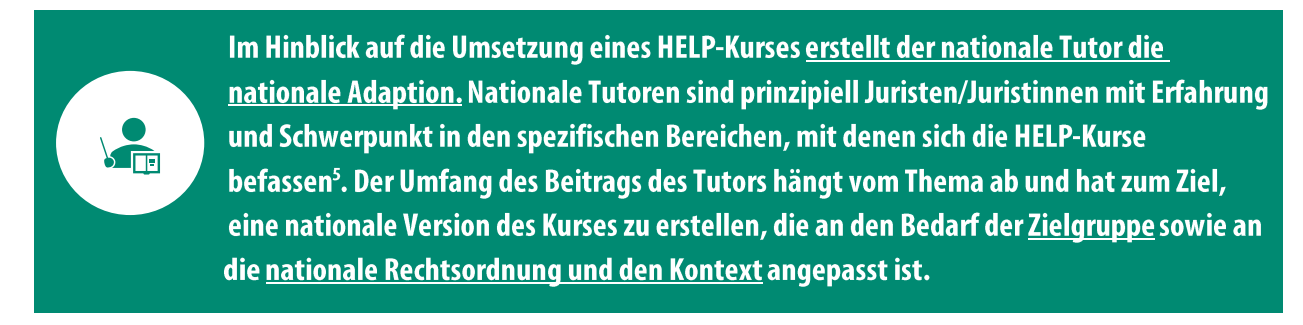

Das HELP-Sekretariat richtet auf der HELP-Plattform (auf Grundlage des Formats Moodle) eine separate Seite für den Kurs ein (nationale HELP-Kursseite). Die nationale HELP-Kursseite enthält bereits den übersetzten HELP-Online-Kurs (SCORM). Der übersetzte Kurs im SCORM-Format ist unverändert und wird für die Schulung verwendet - es können vom Tutor keine Änderungen oder Eingriffe am Text vorgenommen werden.

Anschließend unterstützt der nationale Tutor die nationale HELP-Kursseite durch das Hochladen zusätzlicher Schulungsunterlagen und -ressourcen, die für die nationale Rechtsordnung und den Kontext relevant sind. In anderen Worten, zusätzlich zum Kerninhalt des Kurses, i.e. dem Online-Kurs im SCORM-Format, der unverändert ist, wird vom nationalen Tutor erwartet, Material vorzubereiten und auf die Kursseite hochzuladen, das:

- □ für die nationale Ebene relevant ist (Fallrecht, Berichte, Artikel, Statistiken, Videos, etc.) und
- **u.** notwendig ist für die Umsetzung des Kurses und für die Evaluierung der Teilnehmer (z. B. Aufgaben, Fallbeispiele, Quiz).

Die nationale Adaption sollte die Erfordernisse der Teilnehmer sowie deren Hintergrund berücksichtigen. Abhängig von der Frage, ob sich der Kurs an Anwälte/anwältinnen, Richter/innen oder Staatsanwälte/anwältinnen richtet, können sich der Bedarf und auch die Relevanz des Zusatzmaterials unterscheiden. Die Rolle des Schulungsleiters lautet sicherzustellen, dass die Schulung an die jeweilige Zielgruppe angepasst ist.

Die nationale Adaption sollte auf dem nationalen Kontext basieren und das relevante innerstaatliche Recht und die Rechtsprechung sowie alle anderen Entwicklungen auf nationaler Ebene, die mit dem Kursthema verbunden sind, einschließen. Der Tutor möchte eventuell den Teilnehmern weitere allgemeine Informationen zukommen lassen, um ihnen die Anwendung der Menschenrechtsstandards verständlicher zu machen. So könnte die nationale Adaption z. B. eine Präsentation zur Umsetzung und Rechtskraft der EMRK auf nationaler Ebene einschließen. Schließlich sollte das Material für die Evaluierung der Teilnehmer mit dem Kursthema verbunden und an den Hintergrund und den Wissensstand der Teilnehmer angepasst sein.

<sup>&</sup>lt;sup>5</sup> Für einen Katalog der verfügbaren Kurse siehe http://help.elearning.ext.coe.int/

Die nationalen Tutoren sind darin geschult (durch die ToT-Schulung), wie man Schulungsunterlagen und Ressourcen hoch lädt, wie man praktische Übungen erstellt und die nationale HELP-Kursseite verwaltet (Moodle), und sie können sich technische Unterstützung beim HELP-Sekretariat holen sowie bestehende Richtlinien und Anleitungen, wie man die HELP-Plattform nutzt. Das Sekretariat hat eine HELP Hilfeseite für zertifizierte Tutoren auf der HELP-Plattform mit Ressourcen und detailliertem Hilfsmaterial für die Anpassung und Umsetzung von Kursen eingerichtet.

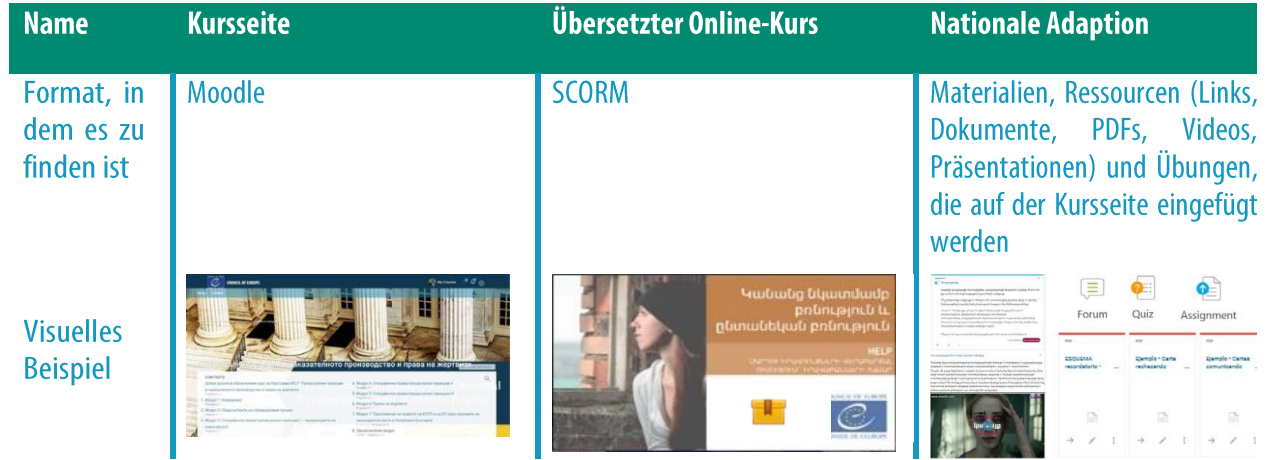

### Zusatzinfos für nationale Tutoren

Rolle der nationalen Tutoren:

- □ Korrekturlesen der nationalen Übersetzung des Online-Kurses (SCORM)
- $\Box$  Erstellen der nationalen Adaption des Kurses
- $\Box$  Kursumsetzung (Teilnahme an der Auftaktveranstaltung + Online-Moderation)
- $\Box$  Evaluierung

Es wird vom nationalen Tutor erwartet, das HELP-Sekretariat regelmäßig über den Stand der nationalen Adaption und die Umsetzung des Kurses zu informieren.

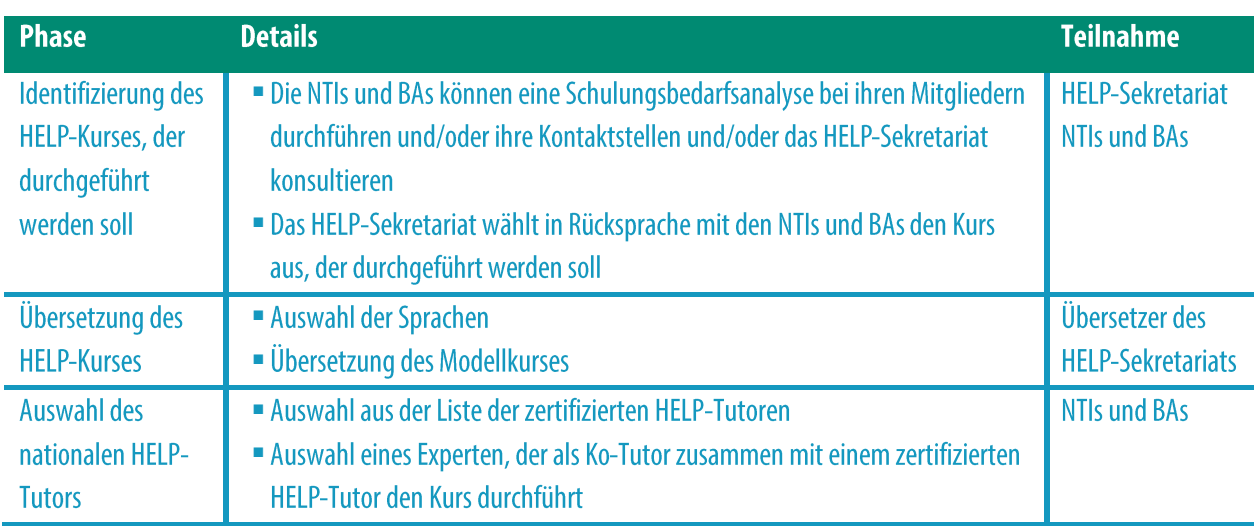

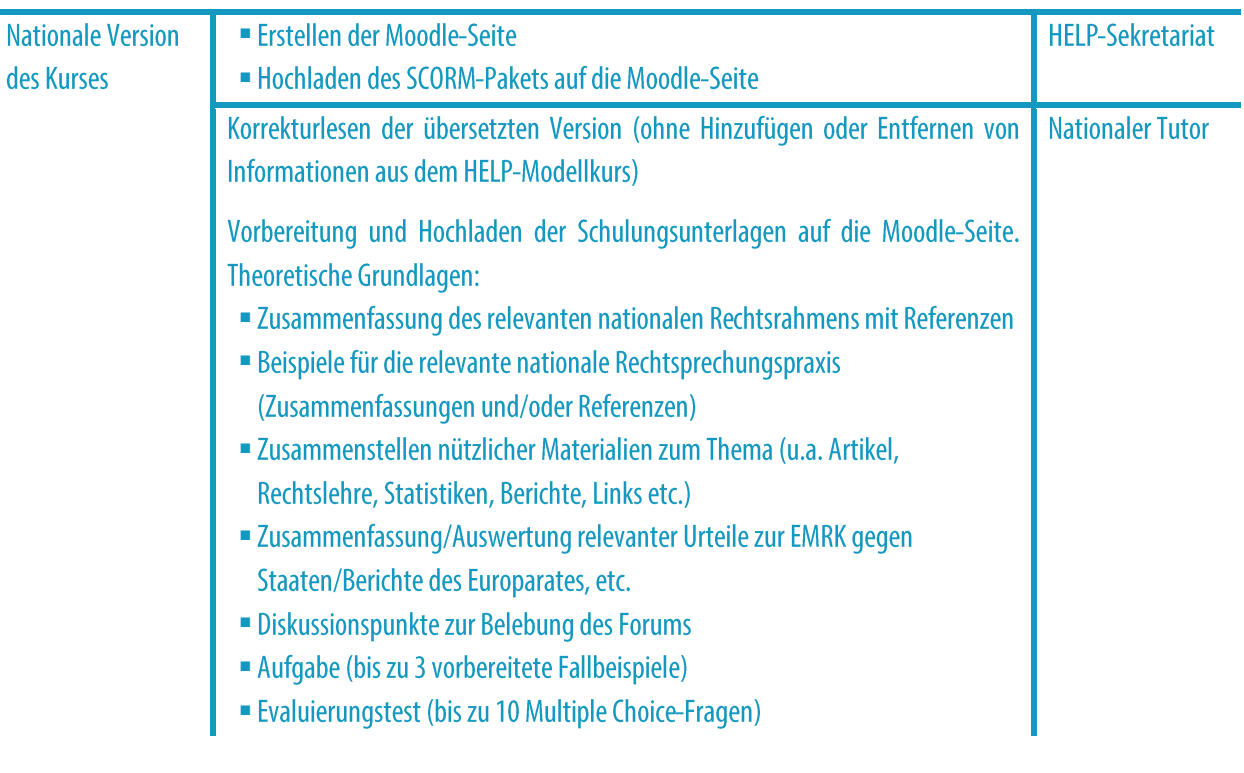

#### **WICHTIGE PUNKTE**

<u> ලි</u>

- □ Der nationale Tutor wird vom NTI oder der BA aus einer Liste mit Schulungsleitern ausgewählt, die vom Europarat zertifiziert wurden, i.e. eine Liste von Fachleuten, die erfolgreich eine HELP-Schulungsleiterschulung (ToT) abgeschlossen haben.
- □ Der HELP-Modellkurs wird in englischer Sprache erstellt und wird anschließend in andere Sprachen übersetzt.
- □ Das HELP-Sekretariat ist für die Übersetzung des Kurses verantwortlich. Die Übersetzung wird in der Regel von externen Dienstleistern durchgeführt.
- □ Die Übersetzung wird in der Regel dem Tutor zur Korrektur vorgelegt, bevor der Online-Kurs erstellt wird.
- □ Der übersetzte HELP-Online-Kurs wird dann in einem SCORM-Format durch den E-Learning-Entwickler erstellt und von HELP auf die nationale Kursseite gestellt.
- □ Der nationale Tutor führt die Adaption des HELP-Kurses auf der ausgewiesenen nationalen Kursseite durch.
- □ Der Tutor kann das SCORM-Paket nicht ändern; er/sie erstellt zusätzliche Schulungsunterlagen und lädt diese hoch, die für das betreffende Land relevant sind (z. B. nationale Rechtsprechung) sowie das interaktive Material, das während der Durchführung und Evaluierung der Teilnehmer eingesetzt wird.

# **SCHRITT 2: UMSETZUNG DES KURSES**

O

 $\frac{1}{2}$ 

Der Umfang des HELP-Programms schließt nationale Kurse ein, i.e. Kurse, die mit von einer NTI/BA einer ausgewählten (Richterakademie/Anwaltskammer) Gruppe durchgeführt werden soll, sowie multinationale Kurse und Kurse für verschiedene Berufsgruppen.

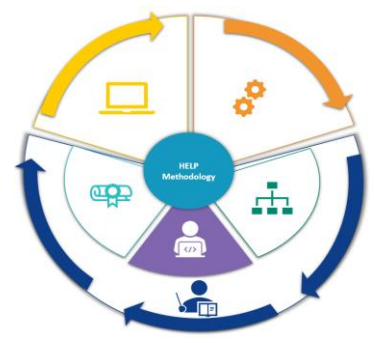

Ein nationaler HELP-Kurs wird mit einem nationalen Tutor für eine ausgewählte Gruppe von Fachleuten desselben Landes gestartet und in der Landessprache durchgeführt. Dies ist der häufigste Typ der moderierten HELP-Kurse. Manchmal ist der Kurs berufsübergreifend, wenn sich die Gruppe aus Vertretern mehrerer Berufsgruppen zusammensetzt (z. B. Richter/innen und Anwälte/Anwältinnen aus demselben Land).

Ein multinationaler HELP-Kurs wird in der Regel für dieselbe Berufsgruppe aus unterschiedlichen Ländern ins Leben gerufen (z. B. Richter/innen aus fünf verschiedenen Staaten). Die Arbeitssprache ist Englisch oder die Sprache, die diese Staaten gemeinsam haben (z. B. regionale Kurse für Länder auf dem Balkan oder für russischsprachige Staaten). Der Mehrwert eines multinationalen Kurses ist die Möglichkeit für die Teilnehmer, sich mit Kollegen anderer Rechtsordnungen über beste Praxis auszutauschen. In Folge ist der Kurs dynamischer und internationaler.

Ein berufsübergreifender HELP-Kurs schließt entweder unterschiedliche juristische Berufsgruppen (z. B. Richter/innen, Staatsanwälte/anwältinnen und Anwälte/Anwältinnen) oder eine Mischung aus juristischen Berufsgruppen und Fachleuten aus anderen Bereichen ein, die für die Kurs von Relevanz sind (z. B. Gefängnispersonal und Bewährungshelfer/innen, medizinisches Fachpersonal, Polizeibeamte/beamtinnen).

Die Durchführung der HELP-Kurse besteht aus zwei Phasen: Die erste Phase ist der Kursstart, der laut Definition die erste Veranstaltung ist, die das HELP-Sekretariat, den nationalen Tutor, die Vertreter der NTI/BA und die Teilnehmer des Kurses einschließt.

Es ist das Ziel, die Teilnehmer in das HELP-Programm einzuführen und ihnen alle relevanten Informationen zum Kurs vorzulegen. Diese Auftaktveranstaltung ist somit von großer Bedeutung. Sie findet in der Regel persönlich vor Ort statt, sie kann aber auch online durchgeführt werden. Die zweite Phase ist die Durchführung der Schulung. Diese Phase findet ausschließlich online statt. Dies ist die wesentliche Phase für die Teilnehmer, bei der sie Gelegenheit haben, das interaktive Schulungsmaterial unter Anleitung des Tutors zu nutzen und ihr Wissen und ihre Kompetenz zu vertiefen.

#### **a) Start des Kurses**

#### *i. Vorbereitung und Organisation*

Obwohl die ersten Kontakte zu den NTIs oder BAs zu einem früheren Zeitpunkt erfolgen sollten, ist die Zusammenarbeit zwischen dem HELP-Sekretariat und der NTI/BA (nationalen Partner) auch in der Vorbereitungsphase vor dem Beginn des Kurses wichtig.

Das HELP-Sekretariat bestimmt zusammen mit dem nationalen Partner das Datum für die Auftaktveranstaltung. Es entwirft außerdem eine Agenda und trifft die erforderlichen Vorkehrungen für das Buchen der Redner, die in der Regel folgende Personen einschließen: den nationalen Tutor; einen Vertreter des Europarates, der/die zu diesem Thema arbeitet; ein inhaltlicher Experte oder ein Kursautor; Vertreter der NTI/BA, der HELP-Info-/Anlaufstelle und des HELP-Sekretariats.

Die Auftaktveranstaltung findet in der Regel persönlich im teilnehmenden Land statt und wird normalerweise in den Räumlichkeiten der nationalen Institution ausgerichtet. Abhängig von der Größe der Gruppe, die an der Veranstaltung teilnimmt, muss die nationale Institution Vorkehrungen für einen ausreichend großen Raum treffen. Darüber hinaus sollten die Teilnehmer einen kostenlosen Zugang zu einem leistungsstarken und stabilen W-LAN erhalten, da sie sich während der Veranstaltung mit der HELP-Plattform verbinden müssen.

Die Kosten für die Auftaktveranstaltung werden idealerweise von den NTIs/BAs oder von HELP getragen (oder sie werden unter diesen geteilt), abhängig von den verfügbaren Ressourcen und der Existenz von Projekten, in deren Rahmen die Umsetzung finanziert werden kann.

Obliegt HELP die Organisation, stellt der nationale Partner in der Regel dem HELP-Sekretariat Informationen zu logistischen Aspekten zur Verfügung, u.a. Catering-Optionen (Mittagessen, Kaffeepausen) und, sofern erforderlich, Dolmetschen. In diesem Zusammenhang sollte der Raum, in dem die Veranstaltung stattfindet, groß genug für Dolmetscherkabinen sein.

#### *ii. Auswahl der Teilnehmer*

Die Auswahl der Teilnehmer erfolgt durch die nationalen Institutionen (NTIs und BAs). Es werden 30-40 Teilnehmer für einen Kurs empfohlen. Eine höhere Anzahl von Teilnehmern könnte sich auf die Arbeitsbelastung des Tutors auswirken, insbesondere im Hinblick auf die Beaufsichtigung der Fortschritte der einzelnen Teilnehmer, das Korrigieren der Abschlussprüfung und den Umgang mit einer großen Anzahl von Fragen. Wenn die erwartete Anzahl von Teilnehmern wesentlich geringer oder höher ist, kann die NTI/BA das HELP-Sekretariat um Rat fragen.

Die nationale Institution führt über sein Netzwerk/Kommunikationskanäle bei ihren Mitgliedern eine Aufforderung zur Interessenbekundung unter Angabe einer Frist durch. Das HELP-Sekretariat kann eine Vorlage für diesen Zweck bereitstellen. Für eine bessere Vorbereitung der Teilnehmer auf die Auftaktveranstaltung vor Ort sollte der Teilnahmeaufruf erwähnen, dass jene, die teilnehmen möchten, vor der Auftaktveranstaltung ein Konto auf der HELP E-Learning-Plattform einrichten sollten. Des Weiteren sollte der Teilnahmeaufruf, da die persönliche Anwesenheit der Teilnehmer an der Auftaktveranstaltung erforderlich ist, auch klarstellen, dass von jenen, die ausgewählt werden, die Anwesenheit bei der Auftaktveranstaltung erwartet wird. Eine weitere gute Praxis ist es, nach Rücksprache mit dem nationalen Tutor den Zeitaufwand mitzuteilen, der von den Teilnehmern erwartet wird, die ausgewählt werden.

Die Auswahlkriterien werden vom zuständigen nationalen Partner festgelegt. So kann eine nationale Institution die Teilnehmer z. B. nach Eingangsdatum der Anträge, ihren Sprachkenntnissen, Vertretung verschiedener Regionen, Fachkenntnissen in bestimmten Bereichen auswählen oder auch durch Losverfahren, wenn das Interesse besonders hoch ist, etc.

Der nationale Partner muss dem HELP-Team im Vorfeld der Auftaktveranstaltung die Teilnehmerliste (Namen und E-Mails, die sie für das Einrichten ihrer Konten verwendet haben).aushändigen. Diese Liste muss auch dem Tutor übergeben werden, damit die Teilnehmer vor der Auftaktveranstaltung aufgenommen werden können. Den Teilnehmern werden die Details zur Auftaktveranstaltung mitgeteilt und sie fahren mit der Einrichtung eines Kontos auf der HELP E-Learning-Plattform mit.

#### *iii. Auftaktveranstaltung*

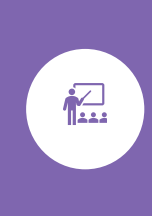

Die Auftaktveranstaltung erfolgt persönlich (oder online) und stellt den Beginn des Kurses dar, den die NTI/BA durchführen möchte. Es ist das Hauptziel der Auftaktveranstaltung, den Teilnehmern alle erforderlichen Informationen auszuhändigen und ihnen Gelegenheit zu geben, den Tutor und die anderen Kursteilnehmer zu treffen. Bei der Auftaktveranstaltung soll den Teilnehmern aber auch das Thema des Kurses im Rahmen einer oder mehrerer Präsentationen vorgestellt werden.

Die persönliche Veranstaltung dauert normalerweise einen Tag/eineinhalb Tage mit Kaffeepausen (und häufig auch Mittagessen), damit die Teilnehmer Kontakte knüpfen können. Findet die Auftaktveranstaltung online statt, ist das Programm kürzer (normalerweise 3 Stunden). Die Agenda der Auftaktveranstaltung wird entsprechend dem Thema, dem Bedarf des Pilotstaates und der Teilnehmergruppe erstellt. Die Veranstaltung beginnt häufig mit Begrüßungsansprachen, die von einem oder mehreren Vertretern der ausrichtenden NTI/BA gegeben werden, um die Kooperation mit dem HELP-Sekretariat zu belegen. Anschließend wird das HELP-Programm durch ein Mitglied des HELP-Sekretariats vorgestellt, das an der Veranstaltung teilnimmt. Aufgrund zeitlicher Beschränkungen konzentriert sich die Präsentation auf die wichtigsten Aspekte, namentlich was HELP ist und seine 3 Komponenten, i.e. das Netzwerk, die Plattform mit Online-Kursen und die Methodologie. Außerdem wird den Teilnehmern aus zwei Gründen bei der Auftaktveranstaltung die HELP E-Learning-Plattform vorgestellt: erstens ermöglicht ihnen diese, weitere Informationen zu HELP zu finden; zweitens ist sie nützlich, um den Teilnehmern das Aufrufen der HELP-Online-Plattform zu erklären.

Die Auftaktveranstaltung schließt in der Regel auch einen themenbezogenen Abschnitt ein. Dieser besteht aus einer oder mehreren Präsentationen von Gastrednern (vom Europarat, dem Europäischen Gerichtshof für Menschenrechte, der nationalen Institution und/oder lokale Experten) zu den internationalen Standards und den Standards des Europarates und zu Menschenrechtsaspekten in Zusammenhang mit dem Kursthema. Die Veranstaltung kann somit das Format eines Seminars annehmen, das den Teilnehmern die Gelegenheit gibt, mehr über das Thema zu erfahren, komplexere Fragestellungen zu untersuchen und Kontakte zu Fachleuten zu diesem Thema zu knüpfen. Bei der Auftaktveranstaltung trägt der nationale Tutor ebenfalls zu diesen Diskussionen und diesem Austausch bei, wobei der besondere Schwerpunkt auf dem nationalen Kontext liegt, sofern anwendbar.

Darüber hinaus ist ein sehr wichtiges Element der Auftaktveranstaltung die interaktive Sitzung zwischen dem Tutor und den Teilnehmern, bei der der nationale Tutor die Teilnehmer Schritt für Schritt den Zugang und die Nutzung der nationalen HELP-Kursseite erläutert und wie man dem Online-Kurs folgt. Er/sie stellt die Kursseite vor und gibt praktische Informationen, u.a. zur Dauer und zum Aufbau des Kurses, zur Dauer bis zum Kursabschluss, zur den Evaluierungskriterien und zu den Erwartungen des Tutors. Die Teilnehmer erhalten Gelegenheit, Fragen zu stellen. Zu diesem Zeitpunkt bestätigt er/sie auch die Aufnahme der

Teilnehmer auf der Kursseite. Es ist außerdem gute Praxis, alle Teilnehmer nach ihren Erwartungen und ihrem besonderen Bedarf zu fragen. Diese Informationen können dann vor dem Ende des Kurses ausgewertet und mit dem abschließenden Feedback verglichen werden.

Die nationalen Institutionen werden aufgefordert, die Auftaktveranstaltung bekannt zu machen, Nachrichten auszutauschen (vor, während und nach dem Start) und die Veranstaltung über ihre Kanäle bekannt zu machen.

Wie bereits erwähnt, ist die Anwesenheit der Kursteilnehmer bei der Auftaktveranstaltung Pflicht. Diese Veranstaltung dient vor allem den Kursteilnehmern und sie ist eine gute Gelegenheit für sie, ihren Tutor kennenzulernen und Kontakte mit ihren Kollegen zu knüpfen. Es kann jedoch eine kleine Gruppe von Beobachtern teilnehmen, sollte dies für ihre Arbeit relevant sein und/oder die Möglichkeit einer zukünftigen Schulung betreffen.

Die Auftaktveranstaltung ist die einzige geforderte Anwesenheitsveranstaltung (oder "Live"-Veranstaltung, wenn sie online stattfindet), da der restliche Kurs online durchgeführt wird. Der Tutor kann aber auch bei Bedarf zusammen mit der Gruppe und/oder in Rücksprache mit der Institution weitere persönliche oder "Live"-Treffen organisieren. In diesem Fall sollte der Tutor/die Tutorin dem HELP-Sekretariat die Termine und den Inhalt der einzelnen Treffen mitteilen.

#### b) Durchführung der Schulung

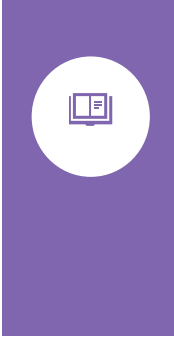

Nach der Auftaktveranstaltung erfolgt die Schulung online. Der Vorteil von E-Learning ist der leichte Zugang zu Unterlagen und die Flexibilität im Hinblick auf die Lerngeschwindigkeit und die Arbeitszeiten der Teilnehmer. In diesem Zusammenhang einigen sich die NTI/BA und der nationale Tutor auf die Dauer und den zeitlichen Anlauf des Kurses, unter Berücksichtigung des Bedarfs und der Arbeitsbelastung der Teilnehmer. Das HELP-Sekretariat muss über den Kursverlauf und die Fortschritte des Kurses auf dem Laufenden gehalten werden.

Es wird erneut betont, dass der moderierte Kurs zwei Arten von Material einschließt:

- das Kernmaterial, i.e. der Online-Kurs (SCORM–Paket, i.e. das im Kontext zum Europarat entwickelte interaktive Kurspaket). In der Regel gibt es ein separates SCORM-Paket für jedes Kursmodul.
- $\Box$  das Zusatzmaterial, i.e. das Material zum Kurs, das vom nationalen Tutor hinzugefügt wird. Dieses Material ergänzt die Inhalte des SCORM-Pakets und passt dieses an den nationalen/regionalen rechtlichen Kontext und an den Bedarf der Kursteilnehmer an. Die Schulungsunterlagen können vom Tutor vor Kursbeginn hochgeladen werden (während der Adaptionsphase) oder regelmäßig Modul für Modul. Wenn alle Unterlagen gleichzeitig hochgeladen werden, stehen diese den Teilnehmern gemäß Kurszeitplan zur Verfügung.

Während der Durchführungsphase ist es die Hauptaufgabe des nationalen Tutors, Kontakt zu den Kursteilnehmern zu halten, um deren Anforderungen mit der Umsetzung des Kurses abzugleichen. Er/sie stellt sicher, dass alle Teilnehmer Zugang zum Kurs und zu den einzelnen

Modulen haben, alle Zusatzressourcen und -materialien fristgerecht hochgeladen werden, jede Sitzung mit ihnen nachverfolgt und der Kursinhalt und die verschiedenen interaktiven Materialien, die auf der Plattform veröffentlicht werden, erklärt werden, und er/sie moderiert das Forum, überwacht die Aktivität der Teilnehmer (z. B. das Aufrufen des Zusatzmaterials, ihr Beitrag zum Forum, das Abschließen der Aufgaben, etc.) und prüft die Teilnehmer am Ende des Kurses. Der Tutor bietet des Weiteren den Teilnehmern Hilfe bei technischen Problemen an.

Zusätzliche Ressourcen sind wichtig und können Material für eine tiefergehende Untersuchung des Kursthemas durch die Teilnehmer einschließen, u.a. Links zu Webseiten, relevante Rechtsprechung (europäische und nationale), Rechtslehre, Artikel, zusätzlicher Lesestoff und Verweise auf Lehrbücher sowie interaktive Aktivitäten, wie z. B. Forumsdiskussionen, Multiple Choice- oder wahr/falsch-Fragen, Tests, Aufgaben, Fallbeispiele. Sie schließen auch den Abschlusstest/die Abschlussaufgabe ein, die zur Evaluierung der Teilnehmer eingesetzt wird.

Die Tutoren werden während der ToT-Schulung, bei der sie ihr Zertifikat als HELP-Tutoren erhalten, gründlich auf diese Aspekte vorbereitet. Sie können außerdem auf der HELP-Support-Seite für zertifizierte Tutoren auf der HELP-Plattform auf mehrere Ressourcen zugreifen, wie z. B. Tutorien und schrittweise Anleitungen für die technische Vorbereitung ihrer Kursseite (wie man Aktivitäten erstellt, wie man eine geplante oder schrittweise Freigabe der Kursabschnitte einrichtet, etc.). Das HELP-Sekretariat kann sie darüber hinaus mit Vorlagen und Anleitungen zur Erleichterung ihrer Arbeit unterstützen.

#### Zusätzliche Infos für nationale Tutoren

Beispiele für interaktives Material auf der nationalen HELP-Kursseite:

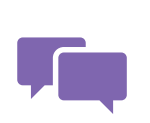

Ein äußerst interaktives Tool ist das Forum, das vom Tutor auf der Kursseite eingerichtet wird. Im Forum können die Teilnehmer relevante Fragen diskutieren (indem sie auf einen Post antworten oder einen Post einstellen), ihre Meinungen abgeben und zu Diskussionen beitragen. Sehr häufig posten

die Tutoren offene Fragen im Forum, und die Teilnehmer beteiligen sich an Diskussionen zu den betreffenden Themen. Die Teilnehmer müssen sich der Tatsache bewusst sein, dass die Abschlussbeurteilung nicht auf ihren Antworten basiert und dass das Forum nur den Kursteilnehmern offensteht, die für die Kursseite angemeldet sind.

Bei einigen **Aufgaben**, die von den Tutoren erstellt werden, bietet das System den Teilnehmern ein automatisches Feedback, das im Vorfeld vom Tutor festgelegt wurde, als er/sie die Übung erstellt hat. In diesen Fällen wird vom nationalen Tutor nicht erwartet, die Einreichungen zu korrigieren und zu bewerten, sondern die vom System generierten Ergebnisse/Statistiken auszuwerten. Bei einigen Aufgaben muss der Tutor ein individuelles Feedback geben.

Ein Quiz schließt in der Regel mehrere Multiple Choice-Fragen oder richtig/falsch-Fragen

ein. Diese Aktivität ermöglicht den Teilnehmern, vom System ein automatisches Feedback und ihre Note zu erfahren, da die Antworten im Vorfeld vom Tutor eingegeben wurden. Beim Erstellen des Quiz gibt der Tutor das automatische Feedback für die richtigen und die falschen Antworten ein. Im Vergleich dazu erfordern die Fallbeispiele vom Tutor mehr Arbeit, da er/sie den Teilnehmern ein schriftliches Feedback zu den eingereichten Arbeiten gibt. Auch wenn dies sowohl für den Tutor als auch die Teilnehmer zeitaufwändiger sein kann, kann dies äußerst nützlich für die Beurteilung des Verständnisses eines Konzepts oder die erworbenen Kompetenzen sein, z. B. über Fallbeispiele. Allerdings wird, besonders bei einer fortlaufenden Schulung, bei offenen Fragen/Fallbeispielen einem bestanden/nicht bestanden-System der Vorzug gegeben vor einer Benotung, da es der Hauptzweck dieser Aktivitäten ist, die Teilnehmer dazu zu bringen, die durch den Kurs erworbenen Kenntnisse und Kompetenzen einzusetzen und sich mit dem Thema auseinanderzusetzen.

Es wird empfohlen, visuelles Material (Fotos, Videos, etc.) auf der Kursseite einzusetzen, um sie interaktiver zu gestalten. Beim Einsatz von Materialien von anderen Webseiten sollten die Tutoren die Quellen angeben.

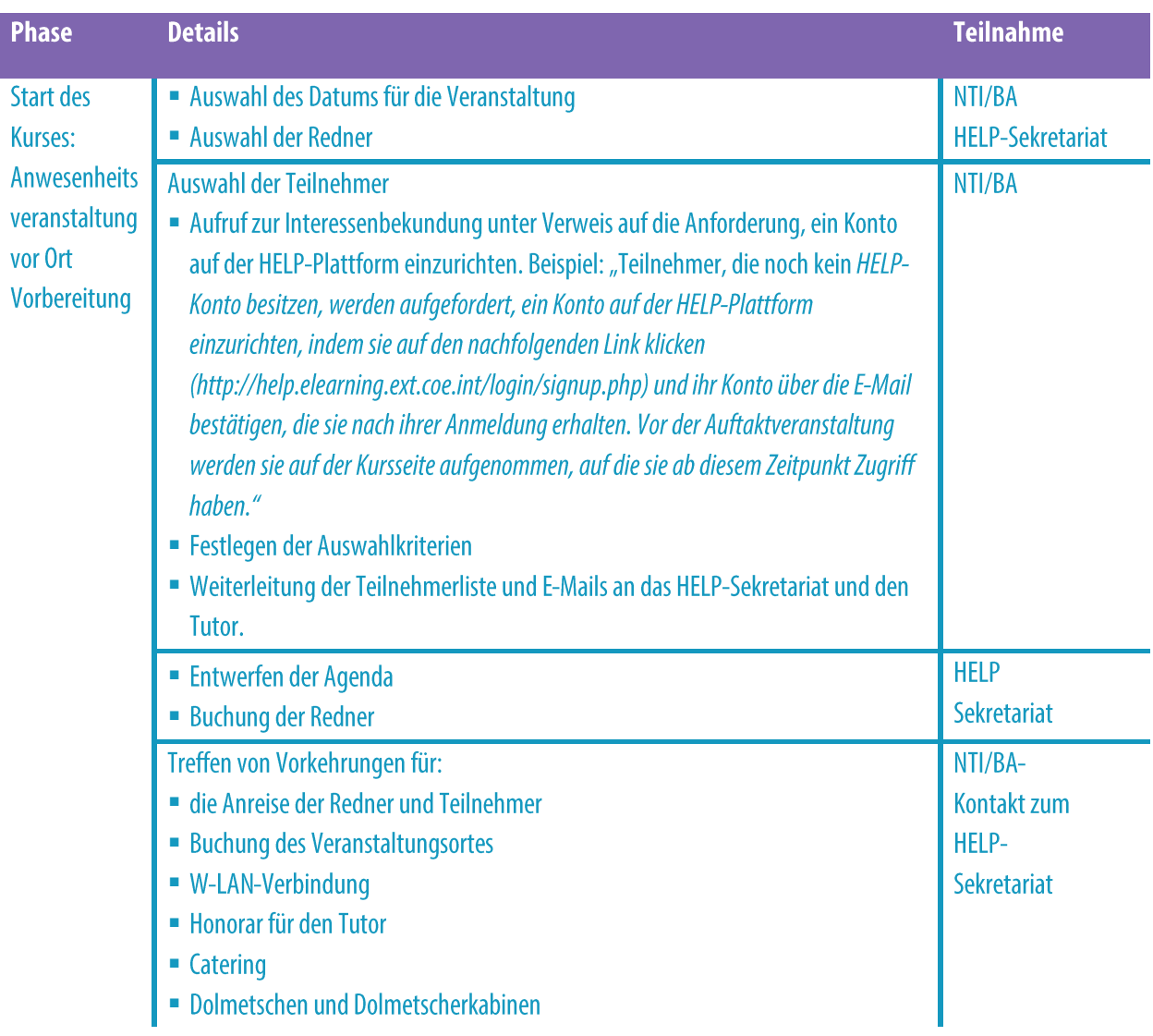

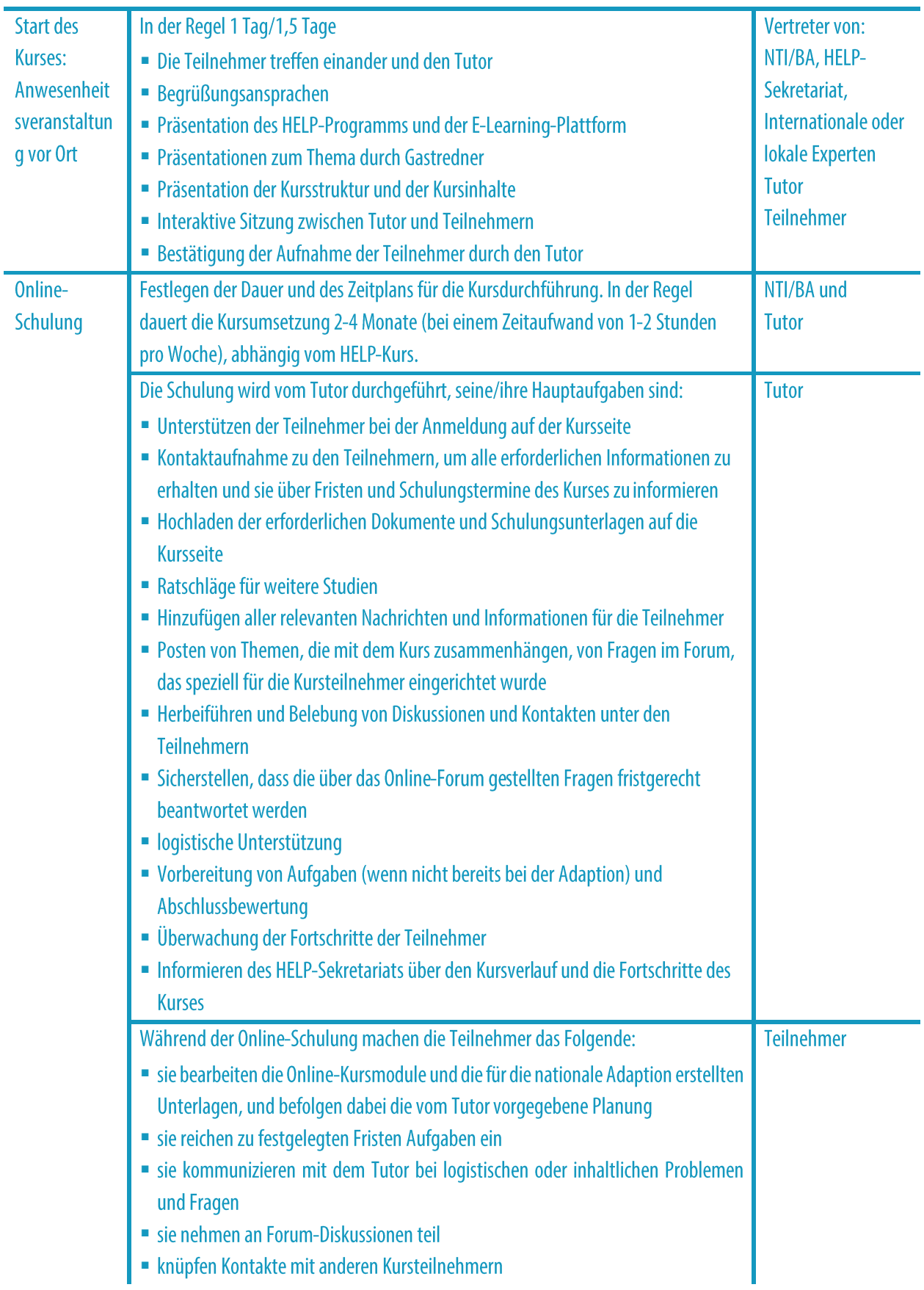

#### **WICHTIGE PUNKTE**

❑

Kurses und der Online-Durchführung der Schulung.

- □ Das HELP-Sekretariat legt gemeinsam mit dem nationalen Partner das Datum für die Auftaktveranstaltung fest, erstellt eine Agenda und trifft die notwendigen Vorkehrungen für das Buchen der Redner.
- Die Auftaktveranstaltung findet im teilnehmenden Land statt und wird normalerweise in den Räumlichkeiten der nationalen Institution ausgerichtet.
- $\Box$  Die Auswahl der Teilnehmer erfolgt durch die nationalen Institutionen (NTIs und BAs).
- $\Box$  Es gibt in der Regel 30-40 Teilnehmer pro Kurs.
- □ Die Auftaktveranstaltung erfolgt mit persönlicher Anwesenheit und stellt den Beginn des Kurses dar, den die NTI/BA durchführen möchte.
- $\Box$  Nach der Auftaktveranstaltung erfolgt die Schulung online.
- □ Während der Durchführungsphase ist es die Hauptaufgabe des nationalen Tutors, Kontakt zu den Kursteilnehmern zu halten, sicherzustellen, dass sie Zugang zum Schulungsmaterial haben, das er/sie erstellt hat, und die Teilnehmer aufzufordern, zu den interaktiven Übungen beizutragen.
- □ Von den Teilnehmern wird erwartet, den Kurs unter Anleitung des Tutors unter Einhaltung der vorgegebenen Fristen zu absolvieren und das Zusatzmaterial zu lesen, das er/sie auf die Kursseite hochgeladen hat.

# **SCHRITT 3: EVALUIERUNG UND ZERTIFIKAT**

#### **a) Evaluierung und Berichterstattung**

Sobald die vom Tutor festgelegte Frist für das Abschließen aller Kursmodule und Aktivitäten erreicht ist, werden die Teilnehmer aufgefordert, einen Abschlusstest zu machen und einzureichen.

Dieser Test besteht in der Regel aus Multiple Choice-Fragen (MCQ) und/oder einer Aufgabe, die die im SCORM-Paket und/oder die in den Kursen behandelten Themen im Hinblick auf den spezifischen nationalen Kontext abdeckt. Die Teilnehmer reichen den Test ein und im Fall von Multiple Choice-Fragen erfahren sie über das System automatisch ihre Punktzahl. Im Fall einer Aufgabe gibt der Tutor den Teilnehmern nach der Einreichung ein entsprechendes Feedback.

Als Mindestanforderung für ein Zertifikat müssen die Teilnehmer den Online-Kurs abschließen (die Module im SCORM-Format) und den/die von den Tutoren erstellte/n Test/Aufgabe bestehen. Manchmal schließen die Evaluierungskriterien auch eine Antwort auf Fallbeispiele und, eher selten, die Teilnahme an den Forumsdiskussionen ein. Die Liste der erfolgreichen Teilnehmer wird auf Grundlage eines bestanden/nicht bestanden-Systems erstellt, es werden keine Zensuren vergeben.

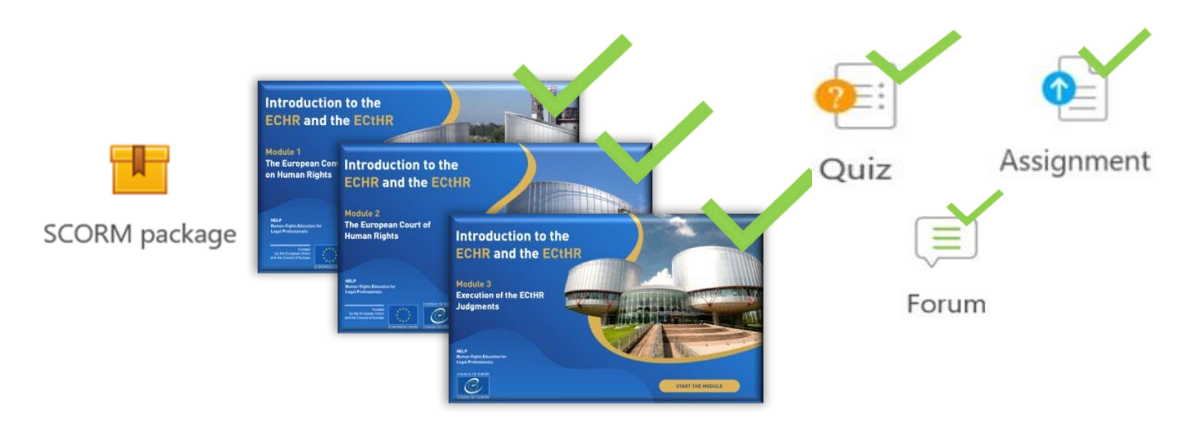

Nach Abschluss des Online-Kurses beurteilen die Teilnehmer den kurzfristigen Eindruck des Kurses. Hierfür lädt der Tutor einen Evaluierungsfragebogen auf die Kursseite (normalerweise in der Landessprache) und ruft die Teilnehmer auf, ein Feedback zu geben. Eine Vorlage für diesen Fragebogen kann vom HELP-Sekretariat bereitgestellt werden. Das Feedback der Teilnehmer ist sehr wichtig, um die Qualität zukünftiger Kurse zu verbessern und um den Erfolg des soeben durchgeführten nationalen Kurses zu beurteilen. Das Feedback der Teilnehmer ist anonym und sollte innerhalb einer vorgegebenen Frist eingereicht werden. Die Teilnehmer werden gebeten, die organisatorischen Aspekte der Schulung, den Wert, die Qualität und die Relevanz der Materialien (sowohl des Basismaterials als auch des vom Tutor erstellten Materials), die Art und Weise, wie der Kurs vom nationalen Tutor moderiert wurde,

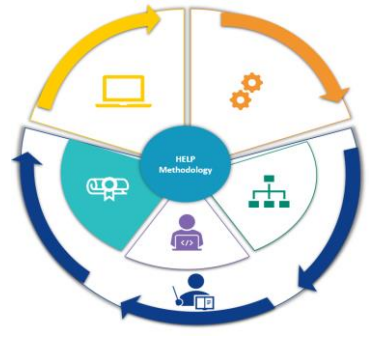

und die mögliche Anwendung des Gelernten auf ihren beruflichen Alltag bewerten. Der Fragebogen sollte außerdem Platz für weitere Anmerkungen enthalten, die die Teilnehmer ggf. machen möchten.

Darüber hinaus wird vom nationalen Tutor erwartet, dem HELP-Sekretariat (und den nationalen Partnern) einen Bericht über die Durchführung und die Ergebnisse des Kurses auf Grundlage einer HELP-Vorlage (die bereitgestellt wird) auszuhändigen. Der Bericht schließt die Liste der erfolgreichen Teilnehmer, die Beurteilung der Kursumsetzung sowie eine Auflistung etwaiger Herausforderungen oder Probleme, die sich im Verlauf des Kurses ergeben haben, Verbesserungsvorschläge im Hinblick auf die Ergebnisse und die zukünftigen Anforderungen ein.

So bezieht sich der Bericht z. B. auf die Motivation der Teilnehmer und deren Mitwirkung am Kurs, er beschreibt die geplanten und umgesetzten Materialien und Aktivitäten, die Evaluierungsmethode und die Erfolgsrate. Er befasst sich auch mit konkreten Herausforderungen im Hinblick auf die Reaktion und die Leistungen der Teilnehmer auf Aufgaben, mit Erfolgsgeschichten (einschließlich kurzer Zitate, herausragender Beteiligung und Leistungen). Da einer der Ziele der Beurteilung die Kursverbesserung auf Grundlage des tatsächlichen Bedarfs der Teilnehmer ist, sollte der Tutor eine qualitative Analyse der Evaluierungsantworten durchführen und dem HELP-Sekretariat jedes informelle Feedback von Teilnehmern zum Kurs übermitteln (z.. B. im Rahmen von Diskussionen). Der Kurs soll Fachleuten in ihrem Berufsalltag helfen und im Rahmen seiner Beurteilung sollte der Tutor die Teilnehmer auffordern, ein Feedback zum Eindruck und zur spezifischen Anwendung zu liefern, selbst Monate nach Abschluss des Kurses.

#### **Zusätzliche Infos für nationale Tutoren**

#### **Evaluierungsprozess:**

Zum Abschluss des Kurses führt der Tutor eine Evaluierung der Teilnehmer anhand der von ihm/ihr festgelegten Kriterien durch, i.e. Kursabschluss + Test + (eventuell) Teilnahme am Austausch im Forum und an interaktiven Aktivitäten. Der letztgenannte Faktor kann insbesondere dann berücksichtigt werden, wenn dieser erforderlich ist, um bei einigen Teilnehmern, die nicht alle Module absolviert haben, einen Ausgleich durchzuführen. Der Abschluss der Aktivität kann auf der Kursseite im Menü Einstellungen dem Abschnitt Berichte entnommen werden.

Test: Die Tutoren können direkt auf der Seite ein Quiz (Multiple Choice und/oder richtigfalsch) mit üblicherweise 10 Fragen mit vorgegebenen Antworten erstellen, so dass die Ergebnisse automatisch angezeigt werden. Wie beim Online-Kurs (SCORM) gibt es am Ende jedes Moduls bereits einen Test; die Tutoren können diesen Tests einige Fragen entnehmen und einige neue passend zum jeweiligen nationalen Kontext erstellen. Das System generiert die Zensuren automatisch, und die Tutoren können diese automatisch aus den Berichten ableiten.

Aufgabe/Fallbeispiel: Die Tutoren können Fallbeispiele kreieren; in diesem Fall ist es jedoch nicht möglich, die Evaluierung sofort zu präsentieren, und der Tutor muss diese individuell für jeden Teilnehmer durchführen (keine Zensuren erforderlich, es kann ein bestanden/nicht bestanden-System benutzt werden).

Es wird den Tutoren empfohlen, die Teilnehmer, die ihre Aufgaben nicht abgeschlossen haben, mindestens einmal eine Fristverlängerung zu gewähren, um ihnen eine letzte Chance zu geben (sie sollten eine Frist nennen und sie durch individuelle Mails kontaktieren, nicht über das Forum).

Nach der Evaluierung sollte der Tutor allen erfolgreichen Teilnehmern den Abschluss bestätigen (durch individuelle Mails über die Plattform, nicht über das Forum, das von allen eingesehen werden kann), damit sie wissen, dass sie bestanden haben (keine Zensuren erforderlich, es kann ein bestanden/nicht bestanden-System benutzt werden).

Der Tutor sollte sich von den erfolgreichen Teilnehmern die korrekte Schreibung ihrer Namen bestätigen lassen, bevor er eine Liste der erfolgreichen Teilnehmer im Aktivitätsbericht erstellt.

#### b) Zertifikat und Nachbereitung

**COP** 

Auf Grundlage der vom nationalen Tutor ausgehändigten Liste erstellt das HELP-Sekretariat die Zertifikate für jene, die den Kurs erfolgreich abgeschlossen haben. Das HELP-Zertifikat wird normalerweise vom Europarat und der NTI/BA ausgestellt.

Die Zertifikate werden als digitale Version oder als Papierversion erstellt. Sie werden an die NTI/BA geschickt, die diese dann an die Teilnehmer sendet. Dem nationalen Partner steht es frei, und er wird auch dazu ermutigt, Ende des **Kurses** nach eine

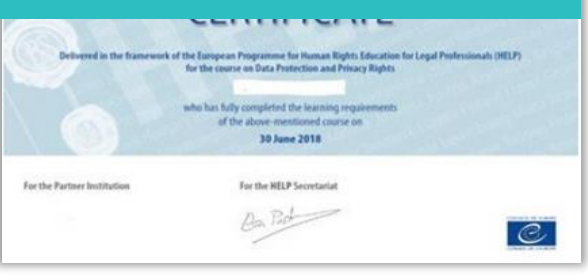

Nachbereitungssitzung auf nationaler Ebene als Preisverleihungszeremonie durchzuführen. Prinzipiell ist es dem HELP-Sekretariat nicht möglich, eine solche Veranstaltung zu unterstützen oder dieser beizuwohnen.

Am Ende des Kurses wird eine Kopie der nationalen Kursseite (einschließlich aller Materialien) in den Selbstlernbereich der HELP E-Learning-Plattform auf eine neue, der Öffentlichkeit zur Verfügung stehende Seite **hochgeladen.** Das Forum und andere private Informationen, wie z. B. der Austausch/die Meinungen/die Testergebnisse oder sensible Unterlagen, die unter den Teilnehmern ausgetauscht wurden, werden niemals auf die öffentliche Seite gestellt. Der Kurs ist nun für andere Juristen/innen, die Interesse an der

nationalen Version haben, eine frei verfügbare Ressource zum Selbstlernen.

Die Kurse können nach einer bestimmten Zeit überarbeitet werden, um aktuelle Rechtsfälle und neu entwickelte Standards einzuschließen und um dem Feedback und der Evaluierung während der unterschiedlichen Umsetzungen Rechnung zu tragen.

Da moderierte Kurse zusammen mit den nationalen Partnern organisiert werden, kann die NTI/BA zustimmen, eine bestimmte Anzahl von Leistungspunkten für eine erfolgreiche Teilnahme auf Grundlage der für die Schulung aufgewendeten Zeit anzuerkennen. Die Erfahrung lehrt, dass die Anerkennung von Leistungspunkten die Motivation und den erfolgreichen Abschluss des Kurses erhöhen.

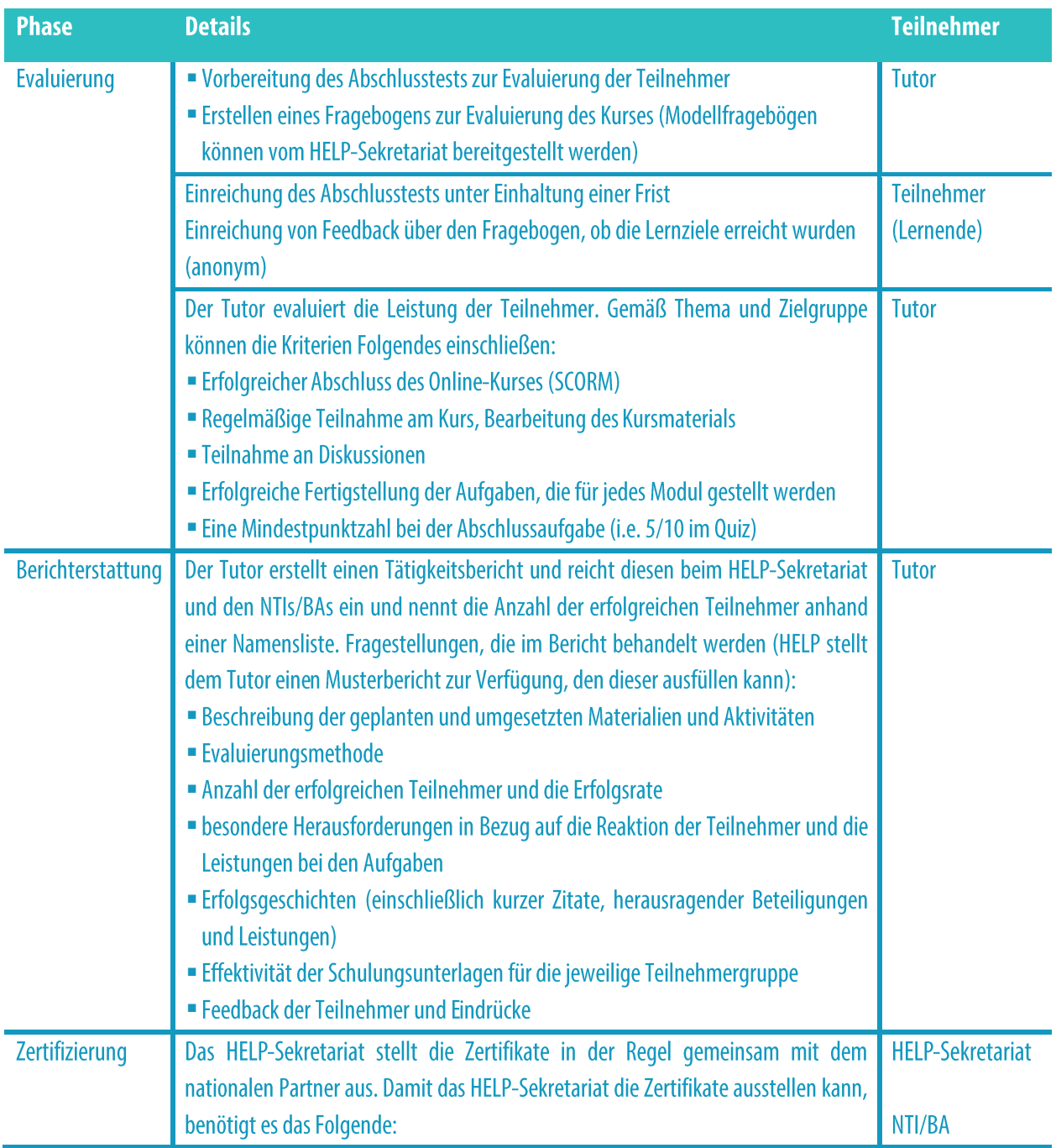

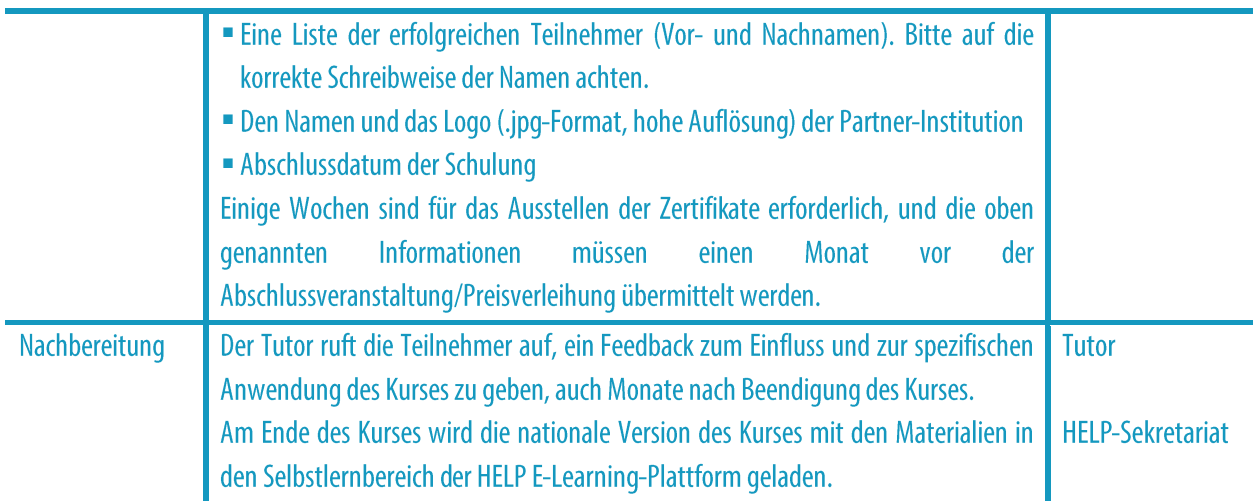

#### **WICHTIGE PUNKTE**

 $\mathbf{G}$ 

- Die Evaluierung der Leistungen der Teilnehmer erfolgt über den Tutor, in der Regel auf Grundlage der Fertigstellung der Online-Module (SCORM-Pakete), eines Abschlusstests, den er/sie erstellt hat, und den Beiträgen der Teilnehmer im Verlauf des Kurses.
- Die Teilnehmer, die den Kurs erfolgreich abgeschlossen haben, erhalten ein HELP-Zertifikat.
- Die Teilnehmer reichen des Weiteren ein Feedback mittels eines Fragebogens ein, indem sie die nationale Version des Kurses und dessen Umsetzung durch den Tutor beurteilen.
- Der Tutor schickt dem HELP-Sekretariat eine Liste der erfolgreichen Teilnehmer, reicht einen Tätigkeitsbericht einschließlich der Kommentare der Teilnehmer im Evaluierungsfragebogen ein und gibt ein informelles Feedback zur Umsetzung des Kurses.
- □ Das Zertifikat wird normalerweise vom Europarat und dem nationalen Partner (NTI/BA) ausgestellt.

# 3. SELBSTLERNKURSE

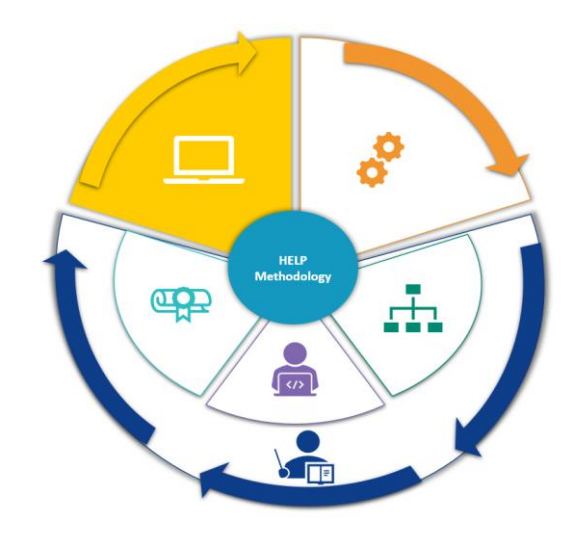

Alle **HELP-Kurse** stehen auf der **HELP** E-Learning-Plattform zur Verfügung: http://help.elearning.ext.coe.int/, i.e. einer Plattform basierend auf Moodle, die bedienerfreundlich und kostenlos zugänglich ist. Die Plattform schließt HELP-Modellkurse (in Englisch) sowie übersetzte HELP-Kurse (in verschiedenen Sprachen) zu einer Vielzahl von Themen ein.

Ein Modellkurs ist der Kern eines Online-Kurses zu einem bestimmten Thema, der in englischer Sprache in einem interaktiven Format namens SCORM erstellt wird. Ein übersetzter Kurs ist eine wörtliche Übersetzung des Modellkurses in eine andere Landessprache, ebenfalls im SCORM-Format.

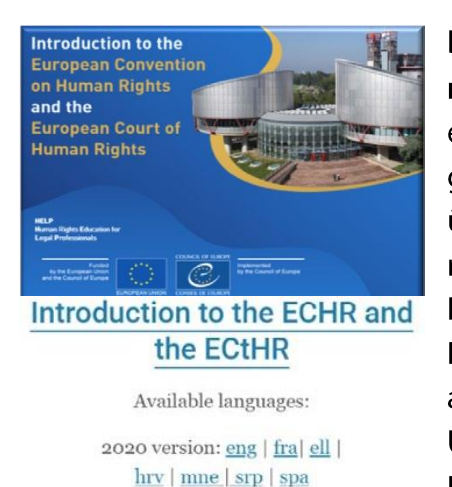

Die HELP-Plattform schließt des Weiteren Kopien der nationalen Versionen der HELP-Kurse ein, die bereits in einem Land durchgeführt und in den Selbstlernbereich gestellt wurden. Die nationalen Versionen bestehen aus dem übersetzten HELP-Kurs und Zusatzmaterialien, die vom nationalen Tutor in Zusammenhang mit der nationalen Rechtsordnung erstellt werden. In diesem Fall profitiert der Kurs nicht mehr von der Interaktion mit einem Tutor und anderen Teilnehmern. Tatsächlich besteht der größte Unterschied zwischen "Selbstlernkursen" und "moderierten Kursen" darin, dass es bei erstgenannten keinen nationalen

Tutor gibt, der moderiert, kein Start-, Enddatum oder festgelegte Frist für die Fertigstellung, und es wird kein Zertifikat zusammen mit dem nationalen Partner (NTI/BA) ausgestellt. Jeder Lernende kann selbst bestimmen, in welcher Geschwindigkeit er den Kurs absolvieren möchte, und kann nur Tools zur Selbstbeurteilung einsetzen.

Die Teilnehmer, die Selbstlernkurse auf der HELP-Plattform abgeschlossen haben, können direkt auf der Plattform "Teilnahmebescheinigungen" ausstellen. Diese können erst ausgestellt werden, wenn alle Online-Module (SCORM-Pakete) des jeweiligen Kurses abgeschlossen wurden und eine Mindestzeit für den Kurs aufgewendet wurde.

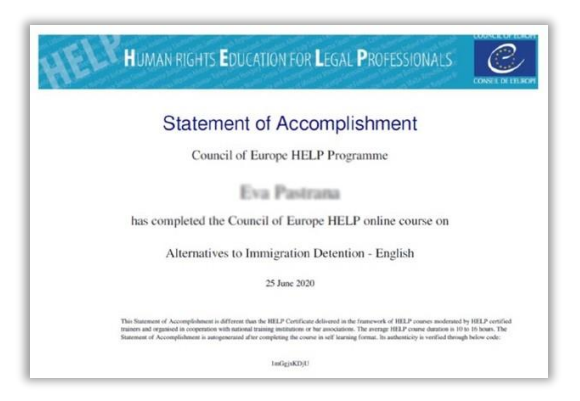

HELP-Kurse stehen allen Benutzern offen, die über

ein Konto auf der HELP E-Learning-Plattform verfügen. Zum Einrichten eines solchen Kontos ist es erforderlich, folgende Seite aufzurufen: http://help.elearning.ext.coe.int/, auf "Anmelden" und dann unterhalb der Login-Schaltfläche auf "Neues Konto einrichten" zu klicken. Anschließend wählt man einen Benutzernamen und ein Passwort und füllt die Felder mit personenbezogenen Daten aus. Dann klickt man unten auf der Seite auf "Mein neues Konto

einrichten". Es wird eine E-Mail an die angegebene E-Mail-Adresse geschickt, um das Konto zu aktivieren.

Nach dem Aktivieren des Kontos erhält der Benutzer Zugang zu den HELP-Kursen. Dafür muss sich der Benutzer für den Kurs anmelden, an dem er/sie interessiert ist. Zum Aufrufen eines bestimmten Kurses muss man auf das Sprach-Icon klicken (die Sprache auswählen, in dem man den Kurs durchzuführen wünscht). Er/sie wird aufgefordert, seinen/ihren Namen und sein/ihr Passwort einzugeben. Nach dem Anmelden hat der Benutzer Zugang zum Selbstlernbereich und kann die einzelnen Module des Kurses bearbeiten. Alle Kurse, für die der Benutzer angemeldet ist, können durch Anklicken der Schaltfläche "Meine Kurse" (in der oberen rechten Ecke des Bildschirms) aufgerufen werden.

Die Kurse sind in Abschnitte unterteilt (Module) und in der Regel gibt es ein separates SCORM-Paket pro Modul. Die SCORMs sind problemlos zu bedienen. Der Benutzer muss lediglich auf die Pfeil-Tasten für vorwärts oder rückwärts klicken, und er/sie kann auch über das Inhaltsverzeichnis nach einem bestimmten Abschnitt suchen. Im Verlauf der Bearbeitung des SCORM zeichnet das System die Fortschritte auf und meldet "Abgeschlossen", wenn er/sie das SCROM beendet hat. Der Benutzer kann dann mit dem nächsten Kursmodul fortfahren (SCORM-Paket).

Die Abschlussverfolgung wird automatisch gespeichert, was den Benutzern ermöglicht, jederzeit den Kurs zu beenden und neu zu starten, indem er/sie einfach das Kursfenster schließt.

#### **Zusatzinformationen zum Selbstlernen**

Der Benutzer kann die SCORMs so oft aufrufen wie er/sie dies wünscht. Jedes Mal, wenn ein SCORM aufgerufen wird, erscheint ein Dialogfeld mit der Frage, ob man dort fortfahren möchte, wo man aufgehört hat. Wird JA geklickt, leitet das System den Benutzer zu dem Teil des Moduls, den er/sie zuletzt bearbeitet hat. Wird NEIN angeklickt, leitet das System den Benutzer zum Anfang des Moduls und die Fortschritte für dieses Modul gehen verloren.

#### Als Zusammenfassung der oben genannten Details gibt es hier einen Zeitstrahl:

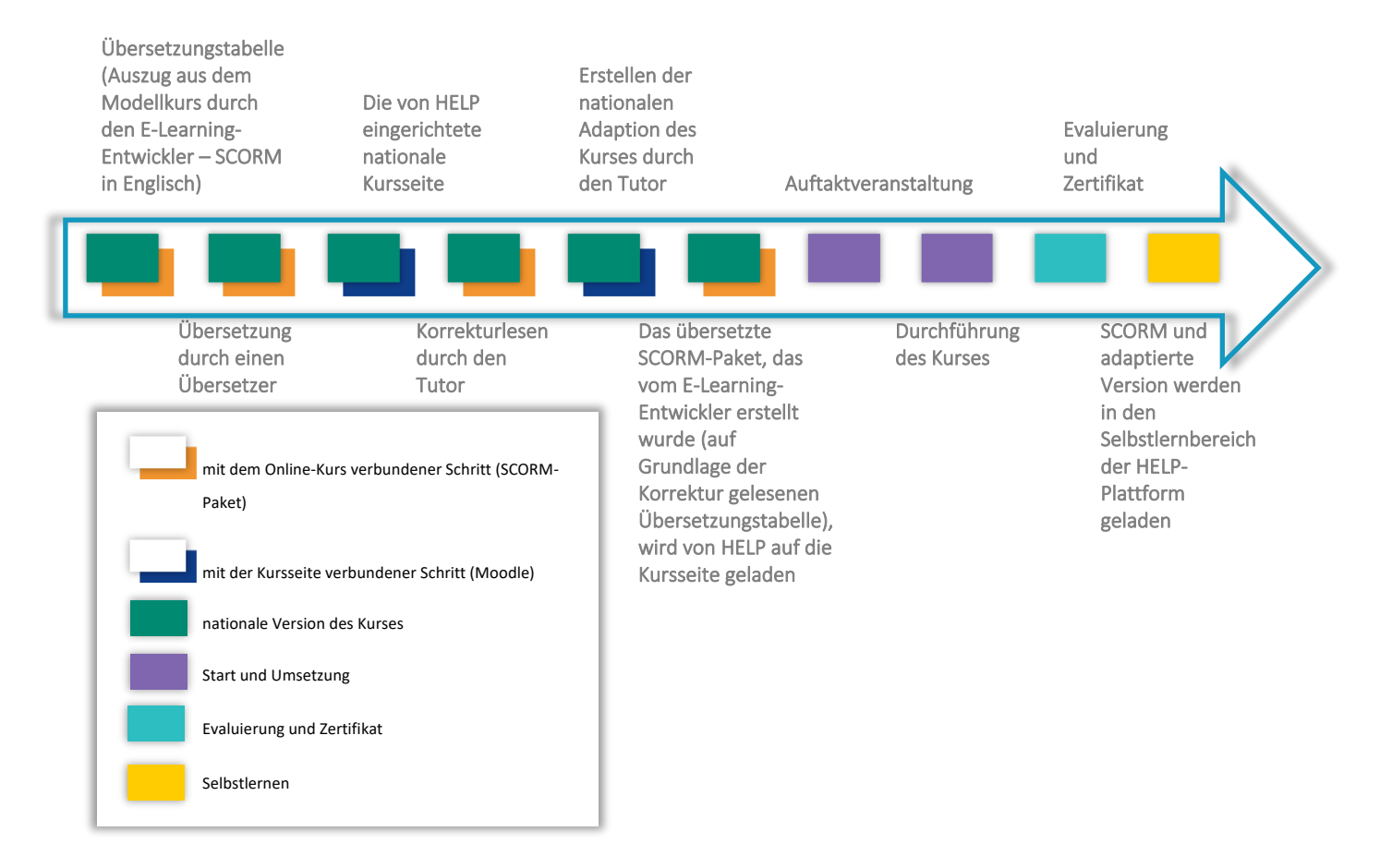

# SCHLUSSBEMERKUNGEN

Die HELP Methodologie für die Menschenrechtsschulung ist eine Reihe von Schritten und Grundsätzen, in deren Rahmen das HELP-Programm seine Kurse entwickelt und umsetzt. Die und -Kurse werden HELP-Methodologie vom Europarat systematisch für Kapazitätsaufbauaktivitäten in Zusammenhang mit den Standards des Europarates und der Europäischen Union (EU) eingesetzt, die in den Empfängerländern organisiert werden, u.a. im Rahmen mehrerer Kooperationsprogramme. Diese Methodologie berücksichtigt den immensen Zeitdruck, dem Juristen/innen in ihrer täglichen Arbeit ausgesetzt sind, sowie deren besonderen Bedürfnisse.

Diese Anleitung bietet eine schrittweise Analyse der verschiedenen Phasen der HELP-Methodologie und beschreibt in diesem Zusammenhang die Rolle des HELP-Sekretariats, der NTI/BA und des Tutors/der Tutorin bei der Schulung von Juristen/innen.

Insbesondere erläutert sie die Entwicklung eines HELP Modellkurses, indem die Frage nach der Auswahl des Themas und der Kursautoren, der Aufbau des Modellkurses sowie dessen Inhalt und Format behandelt werden. Des Weiteren befasst sich die Anleitung mit zwei verschiedenen Formaten der HELP-Kurse; moderierten Kursen und Selbstlernkursen.

Im Hinblick auf die moderierten Kurse analysiert das Handbuch zunächst die Rolle der nationalen Tutoren. Anschließend befasst es sich mit dem dreistufigen Prozess, i.e. der Entwicklung der nationalen Version des Kurses, die nicht nur aus der Übersetzung des Modellkurses in die Landessprachen besteht, sondern auch aus dessen Adaption an die nationale Rechtsordnung und den Kontext, der Umsetzung des Kurses, die die Auftaktveranstaltung und die Online-Durchführung des Kurses einschließt, und der Evaluierung und Zertifizierung, die für die Effektivität des ganzen Prozesses unerlässlich sind.

Der oben beschriebene Prozess stellt sicher, dass die HELP-Kurse maßgeschneidert entwickelt und umgesetzt und an den nationalen rechtlichen Kontext adaptiert werden. Die Möglichkeit der nationalen Schulungsinstitutionen, HELP-Kurse und -Ressourcen zu nutzen, stellt somit eine weitere Möglichkeit dar, Zugang zu hochwertigen Schulungsunterlagen über Menschenrechtsstandards zu erhalten. Das Online-Format ist eine kosteneffiziente Methode, möglichst viele Angehörige von Rechtsberufen zu schulen.

Alle HELP-Kurse stehen im Selbstlernformat auf der HELP E-Learning-Plattform zur Verfügung, die kostenlos zugänglich ist. Sie können von Juristen/innen und weiteren Fachleuten aus der Justiz individuell genutzt werden. Die Plattform schließt HELP-Modellkurse (in Englisch) sowie übersetzte HELP-Kurse (in verschiedenen Sprachen) zu einer Vielzahl von Themen ein. Sie schließt des Weiteren Kopien der nationalen Versionen der HELP-Kurse ein, die bereits in einem Land durchgeführt und in den Selbstlernbereich gestellt wurden. Selbstlernkurse stehen jederzeit kostenlos zur Verfügung.

Die flächendeckende Schulung von Juristen/innen ist von größter Bedeutung, um

Menschenrechtsstandards auf nationaler Ebene zu fördern und wirksam umzusetzen. Laut Subsidiaritätsgrundsatz tragen die nationalen Stellen die primäre Verantwortung für den wirksamen Schutz der Menschenrechte. Das gesamte HELP-Programm basiert auf diesem Subsidiaritätsgedanken und stellt eine bedeutende Komponente der Glaubwürdigkeit des europäischen Systems zum Schutz der Menschenrechte dar. Die HELP-Methodologie ist für die Mitgliedstaaten ein wichtiges Instrument, um "den Einsatz der geeignetsten Lern- und Schulungsmethoden zu fördern, unter Berücksichtigung des nationalen Kontextes und der spezifischen Erfordernisse und Erwartungen der Zielgruppen" (Empfehlung CM/Rec (2019)5 des Ministerkomitees an die Mitgliedstaaten zum System der Europäischen Menschenrechtskonvention in der Hochschul- und beruflichen Bildung).

#### **1. Tabelle - Wie HELP funktioniert**

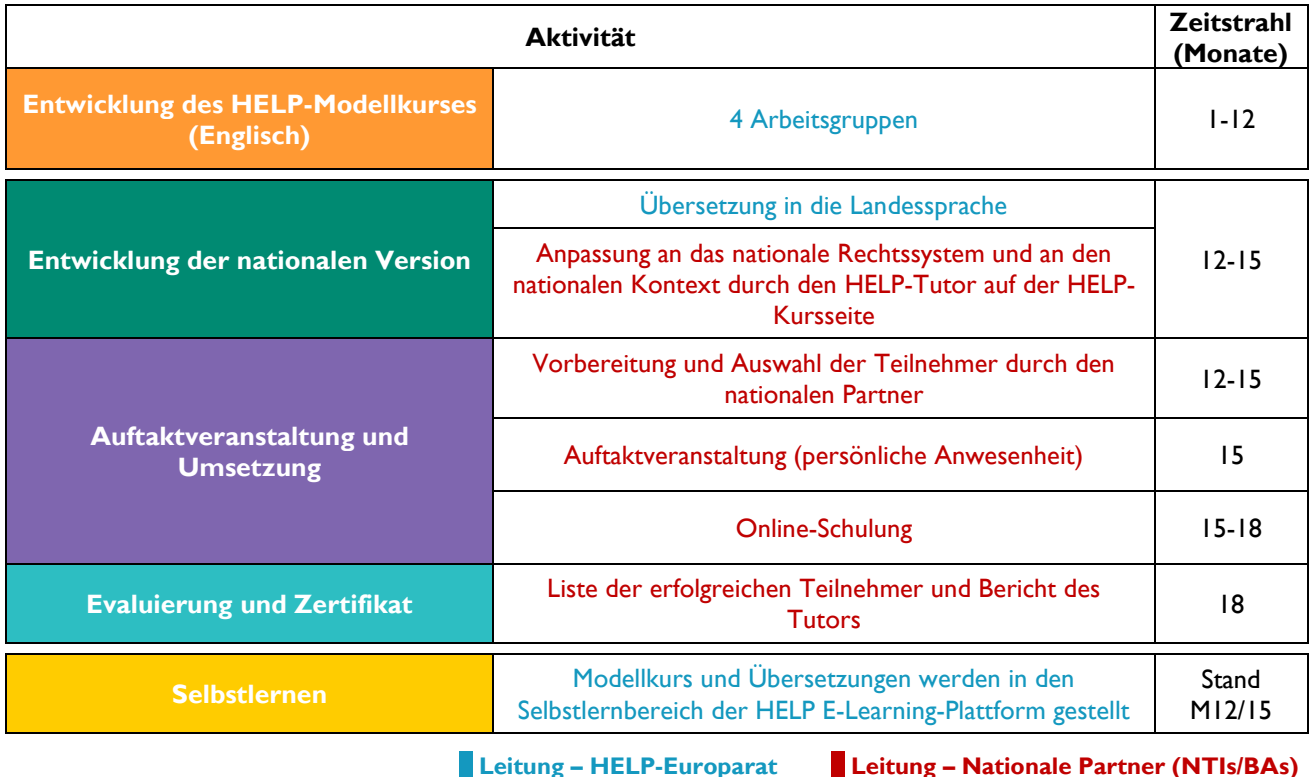

#### **2. HELP-Online-Kurse - Grundbegriffe**

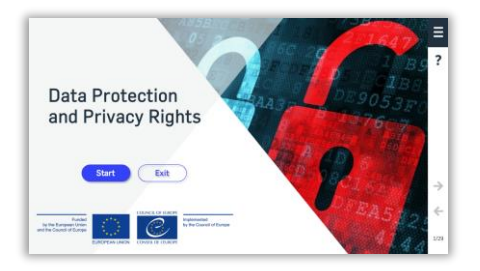

#### **HELP Online-Modellkurs**

Dies ist der Kern des HELP-Online-Kurses zu einem Thema (wie ein Lehrbuch zu einem bestimmten Thema). Es wird zentral vom HELP-Sekretariat des Europarates und unter Mitwirkung von Kollegen aller relevanten Gremien des Europarates, einschließlich Anwälten des Europäischen Gerichtshofs für Menschenrechte und Experten zu diesem Thema (Berater des Europarates) in englischer Sprache entwickelt. Der HELP-Modellkurs kann in mehreren Sprachen existieren, aber sein Inhalt ist in allen Sprachen identisch (wie eine wörtliche Übersetzung eines Lehrbuchs). Er steht allen Benutzern auf der HELP Online-Plattform für das Selbstlernen zur Verfügung. Er darf nur vom HELP-Sekretariat oder autorisierten HELP-Beratern in Absprache mit dem HELP-Sekretariat geändert werden. Sie werden im SCORM-Format erstellt (siehe unten).

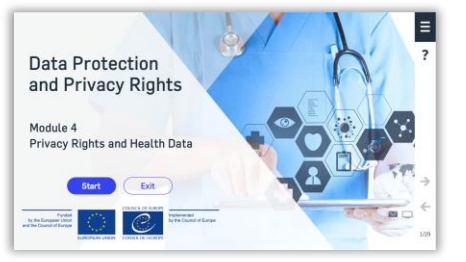

#### **HELP Online-Kursmodul**

Ein Abschnitt eines HELP-Kurses, wie ein Kapitel eines Lehrbuchs. Die Module können als Teil eines vollständigen HELP-Kurses (z. B. der HELP-Kurs Datenschutz und Persönlichkeitsrechte) oder individuell belegt werden (z. B. das Modul zu Medien im Rahmen des HELP-Kurses Datenschutz und Persönlichkeitsrechte).

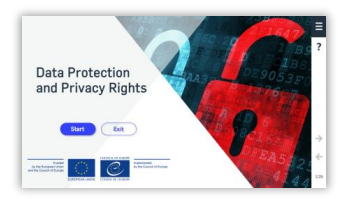

#### Übersetzung

Eine wörtliche Übersetzung des HELP-Modellkurses in eine Landessprache. Sie wird in der Regel vom HELP-Sekretariat in Auftrag gegeben, und der nationale Tutor kann gebeten werden, diese Korrektur zu lesen (ohne Informationen des HELP-Modellkurses zu ergänzen oder zu löschen).

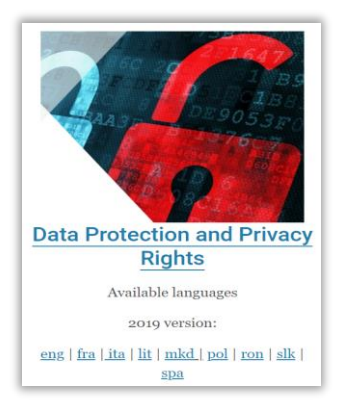

#### **Nationale Version eines HELP Online-Kurses**

Diese besteht aus zwei Teilen:

· Der wörtlichen Übersetzung des HELP-Modellkurses (SCORM) in die Landessprache.

**- Zusätzlichen Materialien, die mit der nationalen Rechtsordnung und** Rechtspraxis verbunden sind (z. B. nationales Recht und nationale Rechtsprechung, Zeitungsartikel, Videos). Es kann entweder eine einzelne nationale Version des HELP-Kurses geben oder unterschiedliche Versionen, die sich an verschiedene Juristengruppen wenden (z. B. eine Staatsanwälte/anwältinnen, Version für Richter/innen. Anwälte/Anwältinnen und eine andere für Justizvollzugsbeamte/beamtinnen).

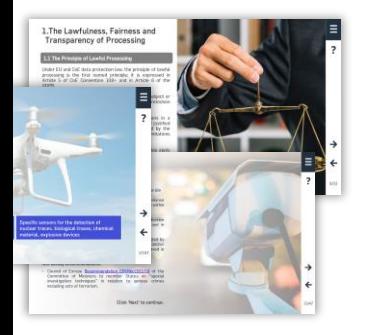

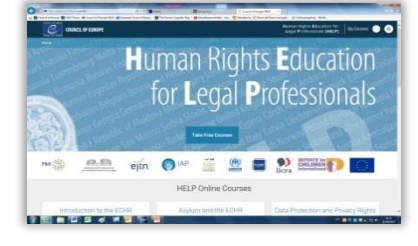

#### $\mathbb{F}$  scorm

Online-Format, in dem HELP-Kurse erstellt werden (Modellkurs und Übersetzungen). SCORM steht für "Shareable Content Object Reference Model". Das SCORM-Format präsentiert den Kursinhalt auf interaktive Weise. So wie Zahlen besser in Excel-Tabellen präsentiert werden und Texte im Word-Format, so wird E-Learning besser im SCORM-Format präsentiert.

#### **HELP E-Learning-Plattform**

Die E-Learning-Plattform des Europarates für Online-Kurse für Angehörige von Rechtsberufen. Sie ist genauso bedienerfreundlich wie Facebook oder WhatsApp.

HELP Online-Kurse können über die HELP Online-Plattform: http://help.elearning.ext.coe.int/ aufgerufen werden Sie basiert auf Moodle.

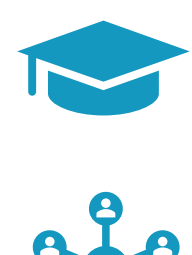

#### HELP-Schulungsleiter / - Tutor

Experten/Expertinnen, die sich auf ein bestimmtes Thema spezialisiert und erfolgreich eine HELP Schulungsleiterschulung abgeschlossen haben und mit der HELP Online-Plattform und deren Funktionalität vertraut sind.

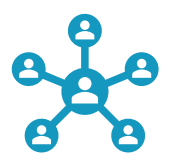

#### ToT (Training of Trainers, dt. Schulungsleiterschulung)

Spezielle Schulung, die vom HELP-Sekretariat angeboten wird, um die Grundlagen der HELP-Methodologie und die Funktionalität der HELP Online-Plattform zu vermitteln.

#### Das Programm des Europarates "Human Rights Education for Legal Professionals" (HELP; Europäisches Ausbildungsprogramm für Menschenrechte für Juristen) ist die wichtigste Schulungsplattform des Europarates.

Das HELP-Programm unterstützt die Mitgliedstaaten des Europarates bei der Umsetzung der europäischen Menschenrechtsstandards auf nationaler Ebene. Dies geschieht durch Stärkung der Kapazität juristischer und, sofern von Relevanz, anderer Berufsgruppen bei der Anwendung der europäischen Menschenrechtsstandards bei ihrer beruflichen Tätigkeit.

Das HELP-Programm entwickelt Online-Kurse zu verschiedenen Menschenrechtsthemen und führt diese mit dem Ziel durch, die Kenntnisse und Kompetenzen von Juristen/innen und anderen Fachleuten aus dem Rechtswesen zu erweitern. Neben der Europäischen Menschenrechtskonvention (EMRK) und der Rechtsprechung des Europäischen Gerichtshofes für Menschenrechte (EGMR) decken die HELP-Kurse weitere Instrumente des Europarates ab und integrieren, mit Stand 2015, systematisch den Rechtsrahmen der Europäischen Union (EU) und die Rechtsprechung des Europäischen Gerichtshofes der EU (EuGH).

Nehmen Sie sich einige Minuten Zeit, um sich mit der HELP-Webseite vertraut zu machen und um sich die verfügbaren HELP Online-Kurse anzusehen.

http://help.elearning.ext.coe.int/

- www.coe.int/help
- *f* www.facebook.com/coehelp
- www.twitter.com/coehelp

Verbreitung und Kommunizieren mittels: #CoEHELP

#### www.coe.int

Der Europarat ist die führende Menschenrechtsorganisation dieses Kontinents. Er besteht aus 47 Mitgliedstaaten, die alle Mitgliedstaaten der Europäischen Union einschließen. Alle Mitgliedstaaten des Europarates haben die Europäische Menschenrechtskonvention unterzeichnet, ein Übereinkommen zum Schutz von Menschenrechten, Demokratie und Rechtsstaatlichkeit. Der Europäische Gerichtshof für Menschenrechte beaufsichtigt die Umsetzung der Konvention in den Mitgliedstaaten.

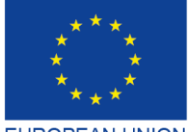

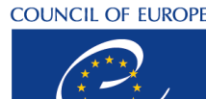

**CONSEIL DE L'EUROPE** 

Co-funded and implemented by the Council of Europe

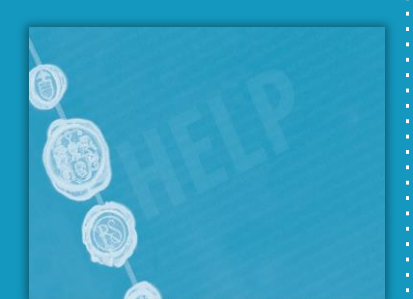

**DE**